# Package 'JOPS'

June 3, 2021

Type Package

Title Practical Smoothing with P-Splines

Version 0.1.15

Maintainer Paul Eilers <p.eilers@erasmusmc.nl>

Description Functions and data to reproduce all plots in the book ``Practical Smoothing. The Joys of P-splines'' by Paul H.C. Eilers and Brian D. Marx (2021, ISBN:978-1108482950).

License GPL-2 | GPL-3

Encoding UTF-8

LazyData true

RoxygenNote 7.1.1

**Depends** R ( $>= 3.1.0$ ), SpATS ( $>= 1.0-13$ )

Imports colorspace, MASS, boot, fds, rpart, ggplot2, fields, spam, SemiPar, stats, graphics, grDevices

NeedsCompilation no

Author Paul Eilers [aut, cre], Brian Marx [aut], Bin Li [aut], Jutta Gampe [aut], Maria Xose Rodriguez-Alvarez [aut]

Repository CRAN

Date/Publication 2021-06-03 11:00:17 UTC

## R topics documented:

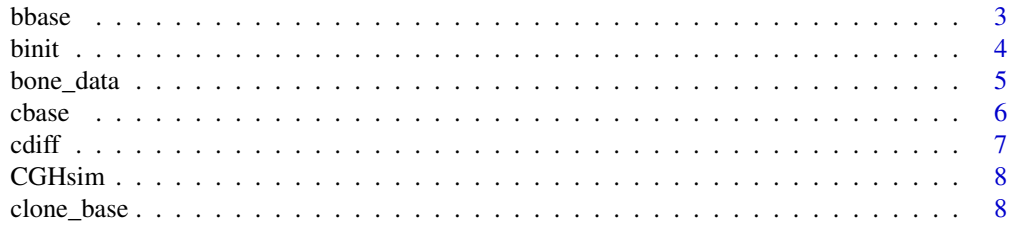

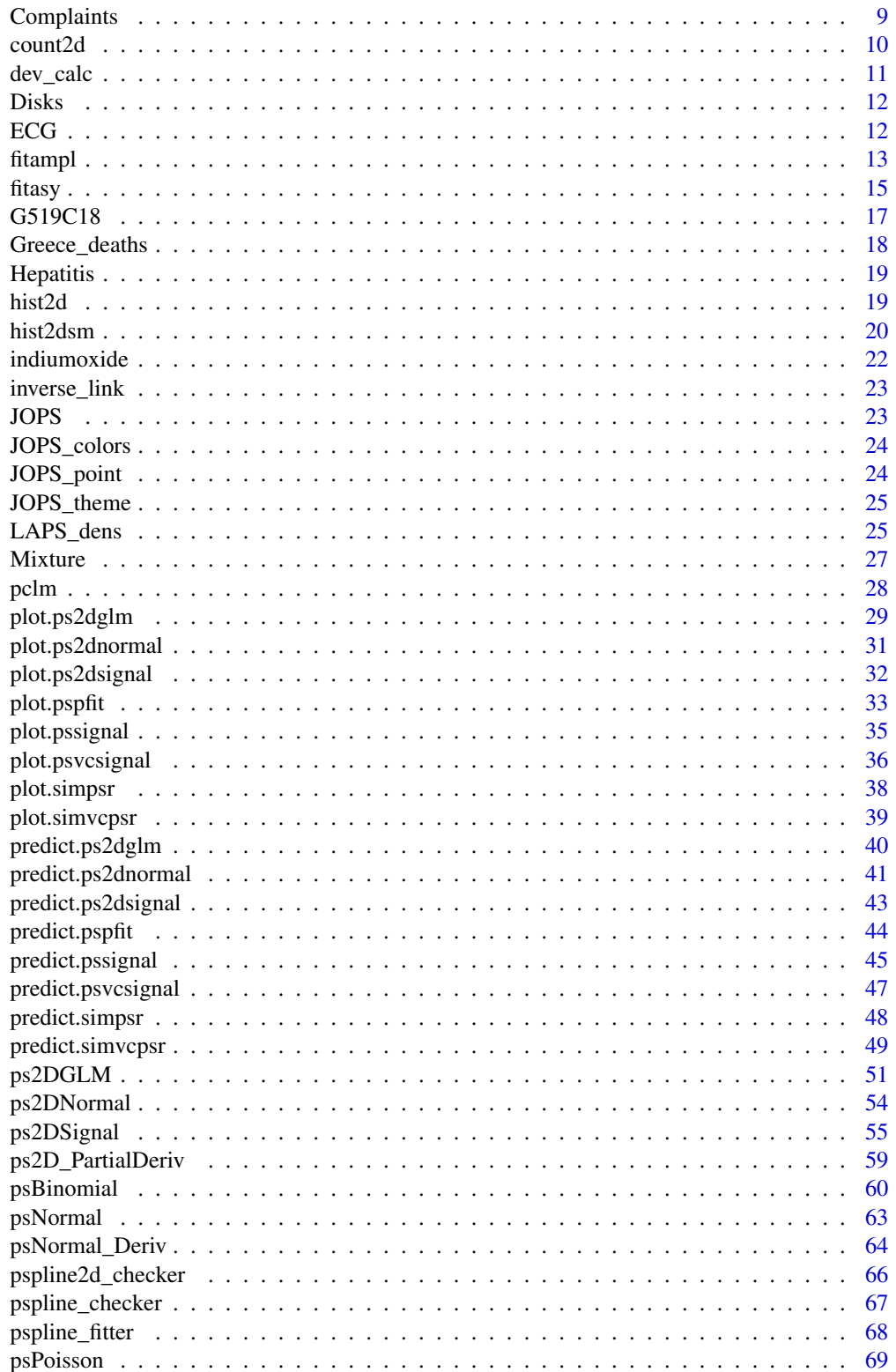

#### <span id="page-2-0"></span>bbase 3

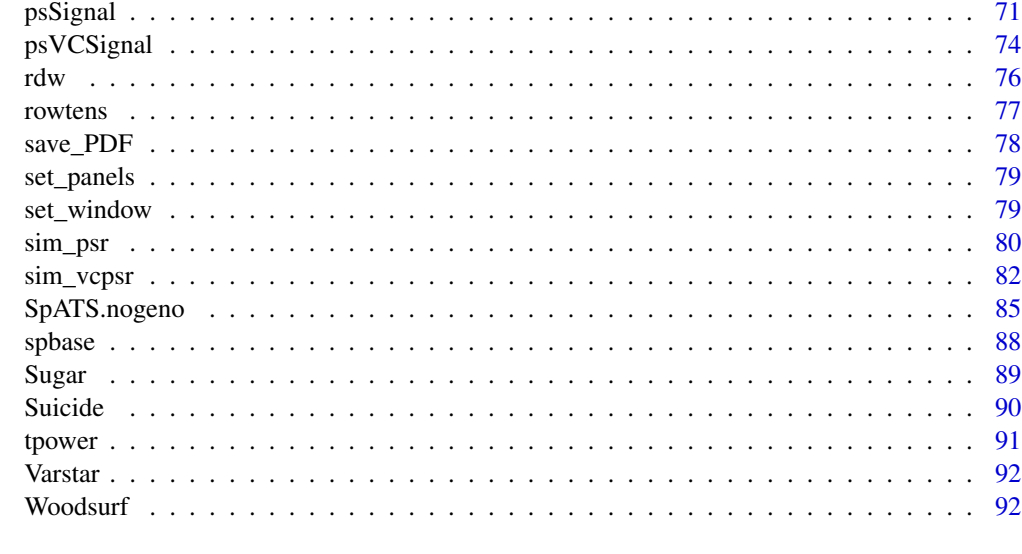

#### **Index** [93](#page-92-0)

bbase *Compute a B-spline basis matrix*

## Description

Compute a B-spline basis matrix using evenly spaced knots.

## Usage

bbase(x,  $x1 = min(x)$ ,  $xr = max(x)$ ,  $nseg = 10$ ,  $bdeg = 3$ )

## Arguments

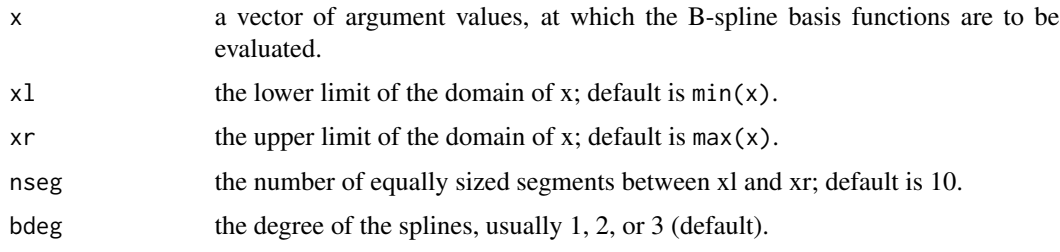

## Details

If x1 is larger than  $min(x)$ , it will be adjusted to  $min(x)$  and a warning wil be given. If xr is smaller than  $max(x)$ , it will be adjusted to  $max(x)$  and a warning wil be given. The values of the design parameters x,xl,xr,ndeg,bdeg and type = 'bbase' are added to the list of attributes of the matrix.

## <span id="page-3-0"></span>Value

A matrix with  $length(x)$  rows and  $n$ seg + bdeg columns.

#### Author(s)

Paul Eilers and Brian Marx

#### References

Eilers, P.H.C. and Marx, B.D. (2021). *Practical Smoothing, The Joys of P-splines.* Cambridge University Press.

Eilers, P.H.C. and Marx, B.D. (1996). Flexible smoothing with B-splines and penalties (with comments and rejoinder), *Statistical Science*, 11: 89-121.

Eilers, P.H.C. and B.D. Marx (2010). Splines, knots and penalties. Wiley Interdisciplinary Reviews: Computational Statistics. Wiley: NY. DOI: 10.1002/wics.125

## Examples

```
# Compute and plot a B-spline basis matrix
x = seq(0, 360, by = 2)B = bbase(x, 0, 360, nseg = 8, bdeg = 3)matplot(x, B, type = 'l', lty = 1, lwd = 2, xlab = 'x', ylab = '')
```
binit *Translated number vector to bin index.*

#### Description

Translates number vector to bin index, given lower and upper limits of the domain and number of bins. A support function for (smoothing) histograms.

## Usage

binit(x, xmin = min(x), xmax = max(x), nbin = 100)

## Arguments

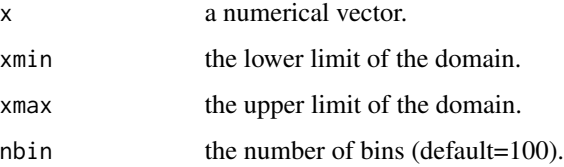

#### <span id="page-4-0"></span>bone\_data 5

## Value

A list with components:

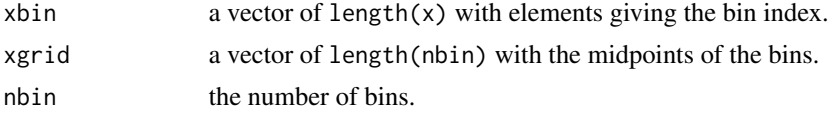

## References

Eilers, P.H.C. and Marx, B.D. (2021). *Practical Smoothing, The Joys of P-splines.* Cambridge University Press.

bone\_data *Spinal bone relative mineral density*

#### Description

Relative spinal bone mineral density measurements on 261 North American adolescents. Each value is the difference in spnbmd taken on two consecutive visits, divided by the average. The age is the average age over the two visits.

#### Usage

data(bone\_data)

## Format

A dataframe with four columns:

idnum ID of the child

age age

gender male or female

spnbmd Relative Spinal bone mineral density.

## Source

https://web.stanford.edu/~hastie/ElemStatLearn/datasets/bone.data

#### References

Bachrach, L.K., Hastie, T., Wang, M.-C., Narasimhan, B., Marcus, R. (1999). Bone Mineral Acquisition in Healthy Asian, Hispanic, Black and Caucasian Youth. A Longitudinal Study. *J Clin Endocrinol Metab* 84, 4702-12.

Eilers, P.H.C. and Marx, B.D. (2021). *Practical Smoothing, The Joys of P-splines.* Cambridge University Press.

<span id="page-5-0"></span>

Computes a circular B-spline basis matrix using evenly spaced knots.

## Usage

cbase(x,  $x1 = min(x)$ ,  $xr = max(x)$ ,  $n \leq g = 10$ ,  $b \leq g = 3$ )

#### Arguments

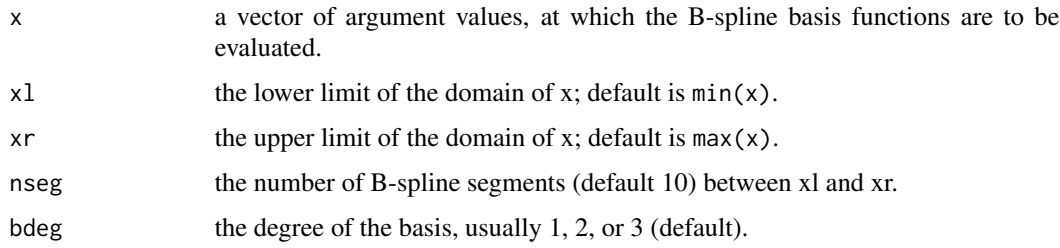

## Details

If x1 is larger than  $min(x)$ , it wil be adjusted to  $min(x)$  and a warning wil be given. If xr is smaller than  $max(x)$ , it wil be adjusted to  $max(x)$  and a warning wil be given.

The design parameters  $x, x1, xr$ , ndeg, bdeg and type = 'cbase' are added to the list of attributes.

In a circular basis, the B-splines are wrapped around the boundaries of the domain. Use a circular basis for data like directions or angles. It should be combined with a circular penalty matrix, as computed by cdiff().

#### Value

A matrix with length(x) rows and nseg columns.

#### Author(s)

Paul Eilers and Brian Marx

#### References

Eilers, P.H.C. and Marx, B.D. (2021). *Practical Smoothing, The Joys of P-splines.* Cambridge University Press.

Eilers, P.H.C., Marx, B.D., and Durban, M. (2015). Twenty years of P-splines, *SORT*, 39(2): 149- 186.

#### <span id="page-6-0"></span>cdiff  $\overline{7}$

## Examples

# Compute and plot a circular B-spline basis matrix  $x = \text{seq}(0, 360, \text{ by } = 2)$  $B = \text{chase}(x, 0, 360, \text{nseg} = 8, \text{bdeg} = 3)$ matplot(x, B, type = 'l', lty = 1, lwd = 2, xlab = 'x', ylab = '') title('Note how the ends connect smoothly meet at boundaries' )

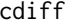

#### Compute a second order circular differencing matrix

#### Description

Compute difference matrix used for circular penalities.

#### Usage

cdiff(n)

### Arguments

n number of rows (and columns) of the square differencing matrix.

#### Value

A square matrix with n rows and columns.

## Author(s)

Paul Eilers

## References

Eilers, P.H.C. and Marx, B.D. (2021). *Practical Smoothing, The Joys of P-splines.* Cambridge University Press.

Eilers, P.H.C., Marx, B.D., and Durban, M. (2015). Twenty years of P-splines, *SORT*, 39(2): 149- 186.

```
# Compare standard and circular differencing matrix
n = 8D1 = diff(diag(n), diff = 2)D2 = \text{cdiff}(n)oldpar = par(no.readonly = TRUE)
on.exit(par(oldpar))
par(mfrow = c(1, 2))image(t(D1))
```

```
title('Linear differencing matrix')
image(t(D2))
title('Circular differencing matrix')
```
#### CGHsim *Simulation of CGH data*

## Description

A crude simulation of comparative genomic hybridization (CGH) data.

## Usage

data(CGHsim)

## Format

A data frame with 400 rows and two columns:

y Log R ratio

x Genomic position (but in fact the row number).

#### Source

The simulation program could not be located anymore. But the data have a very simple structure.

clone\_base *Clone a B-spline basis for new x*

## Description

Extract basis parameters from an existing B-splines basis matrix, and use them for computing a new basis at new values of x.

## Usage

clone\_base(B, x)

## Arguments

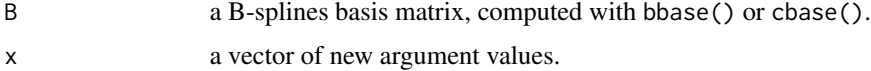

<span id="page-7-0"></span>

## <span id="page-8-0"></span>Complaints 9

## Details

If values in x are outside the domain used for computing B, they will be discarded, with a warning.

#### Value

A matrix with number of rows=length(xnew).

## Author(s)

Paul Eilers

## References

Eilers, P.H.C. and Marx, B.D. (2021). *Practical Smoothing, The Joys of P-splines.* Cambridge University Press.

Eilers, P.H.C., Marx, B.D., and Durban, M. (2015). Twenty years of P-splines, *SORT*, 39(2): 149- 186.

## Examples

```
x = seq(0, 10, length = 20)n = length(x)y = sin(x / 2) + rnorm(n) * 0.2B = bbase(x)nb = ncol(B)D = diff(diag(nb), diff = 2)lambda = 1a = solve(t(B) %*% B + lambda * t(D)%*% D, t(B) %*% y)
# Clone basis on finer grid
xg = seq(0, 10, length = 200)Bg = clone\_base(B, xg)yg = Bg %*% a
plot(x, y)lines(xg, yg, col = 'blue')
```
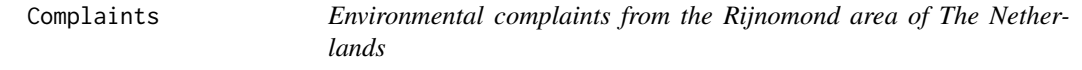

#### Description

Environmental complaints about odors from the Rijnmond region (near Rotterdam in the Netherlands) in 1988.

#### Usage

data(Complaints)

## Format

A dataframe with two columns:

freq The daily number of complaints.

count The number of days the specific complaint frequency occurred.

#### Details

In 1988, the Rijnmond Environmental Agency registered approximately 20,000 complaints about odors from regional inhabitants.

#### Source

Personal information from Paul Eilers.

#### Examples

```
plot(Complaints$freq, Complaints$count, type = 'h',
xlab = 'Number of complaints per day', ylab = 'Frequency')
```
count2d *Create a matrix of counts.*

#### Description

Count the number of occurrences of pairs of positive integers in two vectors, producing a matrix.

#### Usage

count2d(xb, yb, nb)

#### Arguments

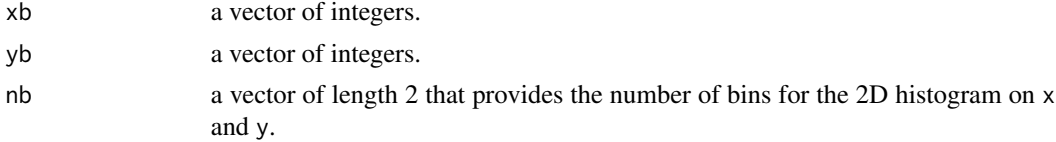

## Details

This function builds a two-dimensional histogram, based on two two vectors of bin numbers (obtained with binit). Rows where  $x[i] > nb[1]$  or  $y[i] > nb[2]$  are discarded without a warning.

#### Value

A matrix with nb[1] rows and nb[2] columns with counts. It serves as the input for two-dimensional histogram smoothing.

<span id="page-9-0"></span>

<span id="page-10-0"></span>

Calculates the deviance and returns the ML estimated dispersion parameter for a variety of response distributions for P-spline fitting within the GLM framework.

## Usage

```
dev_calc(
  family = "gaussian",
  y,
  mu,
  m_binomial = 0 * y + 1,
  r_{\text{gamma}} = 0 \times y + 1)
```
## Arguments

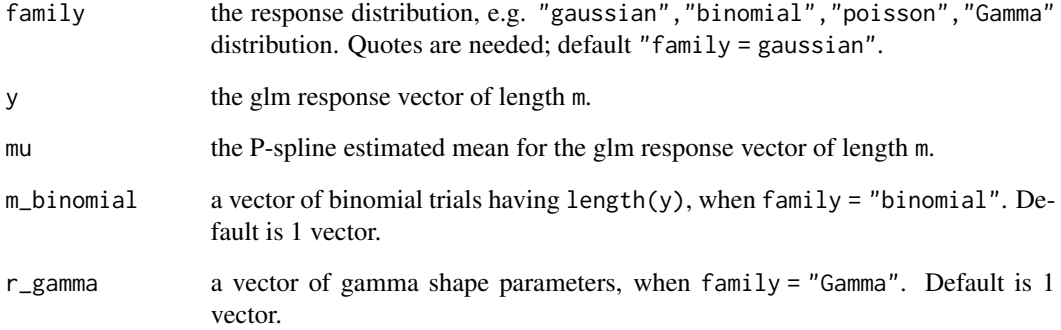

## Value

A list with two fields:

dev the estimated deviance.

dispersion\_parm

the ML estimated dispersion parameter.

<span id="page-11-0"></span>Prices and capacities of hard disk drives, as advertised in a Dutch computer monthly in 1999. Prices are given in Dutch guilders; the Euro did not yet exist.

## Usage

data(Disks)

## Format

A dataframe with six columns:

Year 1999-2000 Month month, 1-12 Size capacity in Gb Buffer buffer size (Mb) RPM rotating speed (rpm) PriceDG in Dutch Guilders, divide by 2.2 for Euro.

#### Source

Personal information from Paul Eilers.

ECG *A section of an ECG (electrocardiogram)*

## Description

The data set includes two signals, respiration and the ECG. Both signals are distorted by strong 60Hz interference from the mains power.

#### Usage

data(ECG)

## Format

A data frame with three columns:

time time in seconds

resp respiration, arbitrary units

ecg ECG, arbitrary units.

#### <span id="page-12-0"></span>fitample to the contract of the contract of the contract of the contract of the contract of the contract of the contract of the contract of the contract of the contract of the contract of the contract of the contract of th

#### Source

https://physionet.org/content/fantasia/1.0.0/

#### References

Iyengar N, Peng C-K, Morin R, Goldberger AL, Lipsitz LA. Age-related alterations in the fractal scaling of cardiac interbeat interval dynamics. *Am J Physiol*, 1996; 271: 1078-1084.

Standard citation for PhysioNet: Goldberger AL, Amaral LAN, Glass L, Hausdorff JM, Ivanov PCh, Mark RG, Mietus JE, Moody GB, Peng C-K, Stanley HE. PhysioBank, PhysioToolkit, and PhysioNet: Components of a New Research Resource for Complex Physiologic Signals (2003). Circulation. 101(23):e215-e220.

fitampl *Fit amplitude coeffcients in the bundle model for expectiles*

## **Description**

There are two functions for fitting the expectile bundle model, one for estimating asymmetry parameters (fitasy), the other for estimating the amplitude function, fitampl, this function. See the details below.

### Usage

 $fitampl(y, B, alpha, p, a, pord = 2, lambda)$ 

#### Arguments

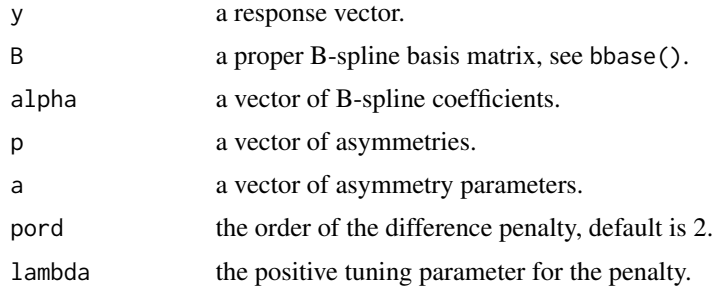

#### Details

The expectile bundle model determines a set of expectile curves for a point cloud with data vectors x and y, as  $\psi_i x_i = a_i g(x_i)$ . Here  $a_i$  is the asymmetry parameter corresponding to a given asymmetry  $p_j$ . A vector of asymmetries with all  $0 < p_j < 1$  is specified by the user.

The asymmetric least squares objective function is

$$
\sum_j \sum_i w_{ij} (y_i - \sum_j a_j g_j(x_i))^2.
$$

The function  $g(\cdot)$  is called the amplitude. The weights depend on the residuals:

$$
w_{ij}=p_j
$$

if  $y_i > a_j g(x_i)$  and  $w_{ij} = 1 - p_j$  otherwise.

The amplitude function is a sum of B-splines with coefficients alpha. There is no direct solution, so alpha and the asymmetry parameters a must be updated alternatingly. See the example.

## Value

a vector of estimated B-spline coefficients.

#### Note

This is a simplification of the model described in the reference. There is no explict term for the trend.

#### Author(s)

Paul Eilers

#### References

Schnabel, S.K. and Eilers, P.H.C. (2013) A location-scale model for non-crossing expectile curves. *Stat* 2: 171–183.

Eilers, P.H.C. and Marx, B.D. (2021). *Practical Smoothing, The Joys of P-splines.* Cambridge University Press.

```
# Get the data
data(bone_data)
x = bone_data$age
y = bone_data$spnbmd
m \leftarrow length(x)# Set asymmetry levels
p = c(0.005, 0.01, 0.02, 0.05, 0.2, 0.5, 0.8, 0.9, 0.95, 0.98, 0.99, 0.995)
np <- length(p)
# Set P-spline parameters
x0 < -5x1 < -30ndx <- 20
bdeg <-3pord <-2# Compute bases
B \le - bbase(x, x0, x1, ndx, bdeg)
xg \le -\text{seq}(\text{from } = \text{min}(x), \text{ to } = \text{max}(x), \text{ length } = 100)Bg <- clone_base(B, xg)
```
#### <span id="page-14-0"></span>fitasy 15

```
n \leftarrow \text{ncol}(B)lambda = 1alpha \leq rep(1,n)
a = pfor (it in 1:20){
  alpha <- fitampl(y, B, alpha, p, a, pord, lambda)
  alpha <- alpha / sqrt(mean(alpha ^ 2))
  anew <- fitasy(y, B, alpha, p, a)
  da = max(abs(a - anew))a = anewcat(it, da, '\n')
     if (da < 1e-6) break
}
# Compute bundle on grid
ampl <- Bg %*% alpha
Z \leftarrow \text{ampl} %*% a
# Plot data and bundle
plot(x, y, pch = 15, cex = 0.7, col = 'grey', xlab = 'Age', ylab = 'Density')cols = colorspace::rainbow_hcl(np, start = 10, end = 350)
matlines(xg, Z, lty = 1, lwd = 2, col = cols)
```
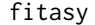

#### fitasy *Fit asymmetry parameters in the expectile bundle model*

## Description

There are two functions for fitting the expectile bundle model, the present one for estimating asymmetry parameters (fitasy), the other for estimating the amplitude function, fitampl. See the details below.

#### Usage

fitasy(y, B, b, p, c0)

#### Arguments

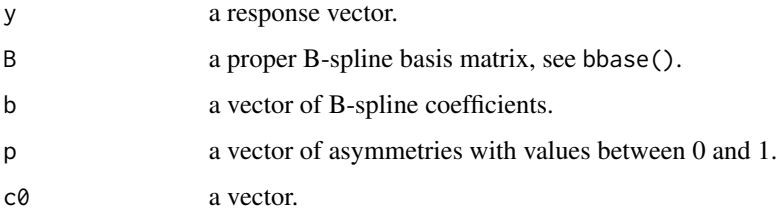

## Details

The expectile bundle model determines a set of expectile curves for a point cloud with data vectors x and y, as  $\psi_i x_i = a_i g(x_i)$ . Here  $a_i$  is the asymmetry parameter corresponding to a given asymmetry  $p_j$ . A vector of asymmetries with all  $0 < p_j < 1$  is specified by the user.

The asymmetric least squares objective function is

$$
\sum_j \sum_i w_{ij} (y_i - \sum_j a_j g_j(x_i))^2.
$$

The function  $g(\cdot)$  is called the amplitude. The weights depend on the residuals:

$$
w_{ij}=p_j
$$

if  $y_i > a_j g(x_i)$  and  $w_{ij} = 1 - p_j$  otherwise.

The amplitude function is a sum of B-splines with coefficients alpha. There is no direct solution, so alpha and the asymmetry parameters a must be updated alternatingly. See the example.

#### Value

a vector of estimated asymmetry parameters .

## Note

This is a simplification of the model described in the reference. There is no explict term for the trend.

## Author(s)

Paul Eilers

#### References

Schnabel, S.K. and Eilers, P.H.C. (2013) A location-scale model for non-crossing expectile curves. *Stat* 2: 171–183.

Eilers, P.H.C. and Marx, B.D. (2021). *Practical Smoothing, The Joys of P-splines.* Cambridge University Press.

```
# Get the data
data(bone_data)
x = bone_data$age
y = bone_data$spnbmd
m \leftarrow length(x)# Set asymmetry levels
p = c(0.005, 0.01, 0.02, 0.05, 0.2, 0.5, 0.8, 0.9, 0.95, 0.98, 0.99, 0.995)
np <- length(p)
# Set P-spline parameters
```
<span id="page-16-0"></span> $G519C18$  17

```
x0 < -5x1 < -30ndx <- 20
bdeg <-3pord <-2# Compute bases
B <- bbase(x, x0, x1, ndx, bdeg)
xg \le -\text{seq}(\text{from} = \text{min}(x), \text{to} = \text{max}(x), \text{length} = 100)Bg <- clone_base(B, xg)
n \leftarrow \text{ncol}(B)lambda = 1alpha \leq rep(1,n)
a = pfor (it in 1:20){
  alpha <- fitampl(y, B, alpha, p, a, pord, lambda)
  alpha <- alpha / sqrt(mean(alpha ^ 2))
  anew <- fitasy(y, B, alpha, p, a)
  da = max(abs(a - anew))a =anew
  cat(it, da, '\n')
     if (da < 1e-6) break
}
# Compute bundle on grid
ampl <- Bg %*% alpha
Z \leftarrow ampl %*% a
# Plot data and bundle
plot(x, y, pch = 15, cex = 0.7, col = 'grey', xlab = 'Age', ylab = 'Density')cols = colorspace::rainbow_hcl(np, start = 10, end = 350)
matlines(xg, Z, lty = 1, lwd = 2, col = cols)
```
G519C18 *Chromosome G519C18 data*

## Description

An extract of the data set G519 in the Bioconductor package Vega, for chromosome 18.

#### Usage

data(G519C18)

## Format

A dataframe with two columns:

- y Probe position
- x Log R Ratio.

## References

https://www.bioconductor.org/packages/release/bioc/html/Vega.html

## Examples

plot(G519C18\$x, G519C18\$y, type = 'l', ylab = 'LRR', xlab = 'Position', main = 'Chromosome 18')

Greece\_deaths *Deaths in Greece in 1960.*

## Description

Deaths in Greece in 1960.

## Usage

data(Greece\_deaths)

## Format

A dataframe with three columns:

Age 0 - 85

Male male deaths

Female female deaths.

#### Details

All counts for ages above 84 have been grouped to one number for age 85.

#### Source

Personal information from Aris Perperoglou.

<span id="page-17-0"></span>

<span id="page-18-0"></span>

Prevalence of Hepatitis among a sample of Bulgarian males.

#### Usage

```
data(Hepatitis)
```
## Format

A data frame with three columns:

Age years Infected number of infected persons Sampled number of sampled persons.

## Source

Table 2 in Keiding (1991).

#### References

N. Keiding (1991) Age-Specific Incidence and Prevalence: A Statistical Perspective. *JRSS-A* 154, 371-396.

hist2d *Compute a 2D histogram*

#### Description

Compute a two-dimesnional histogram from two vectors (of the same length), x and y.

## Usage

hist2d(x, y, nb = c(100, 100), xlim = range(x), ylim = range(y))

## Arguments

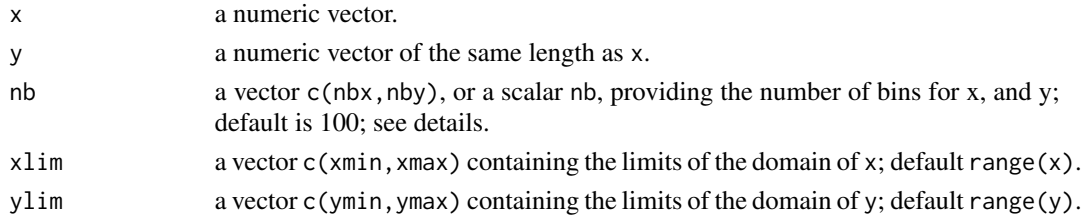

## Details

If nb is scalar, it is extended to c(nb,nb), so that both dimensions will have the same number of bins.

Elements of x (y) that fall outside the range specified by xlim (ylim) are not counted.

#### Value

A list with components:

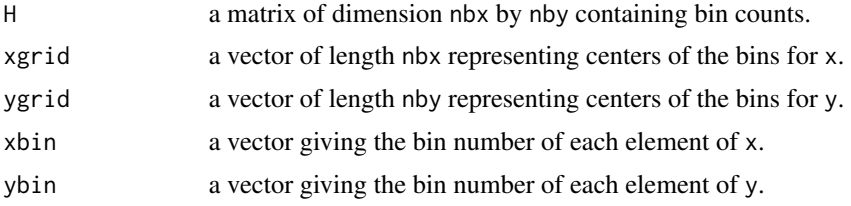

#### References

Eilers, P.H.C. and Marx, B.D. (2021). *Practical Smoothing, The Joys of P-splines.* Cambridge University Press.

## Examples

```
data(faithful)
x = faithful$eruptions
y = faithful$waiting
C = hist2d(x, y, c(50, 50))image(C$xgrid, C$ygrid, C$H, xlab='Eruption length (min)', ylab='Waiting time (min)')
title('Old Faithful geyser')
```
hist2dsm *Smooth a 2D histogram*

#### Description

Fit a 2D smooth P-spline surface to a matrix of counts, assuming Poisson distributed observations.

#### Usage

```
hist2dsm(
  Y,
  nsegx = 10,
  nsegy = nsegx,
 bdeg = 3,
  lambdax = 10,
  lambday = lambdax,
```
<span id="page-19-0"></span>

#### hist2dsm 21

```
dx = 3,
 dy = dx,
 Mu = Y + 0.01,
 kappa = 1e-04,
 tol = 1e-05)
```
## Arguments

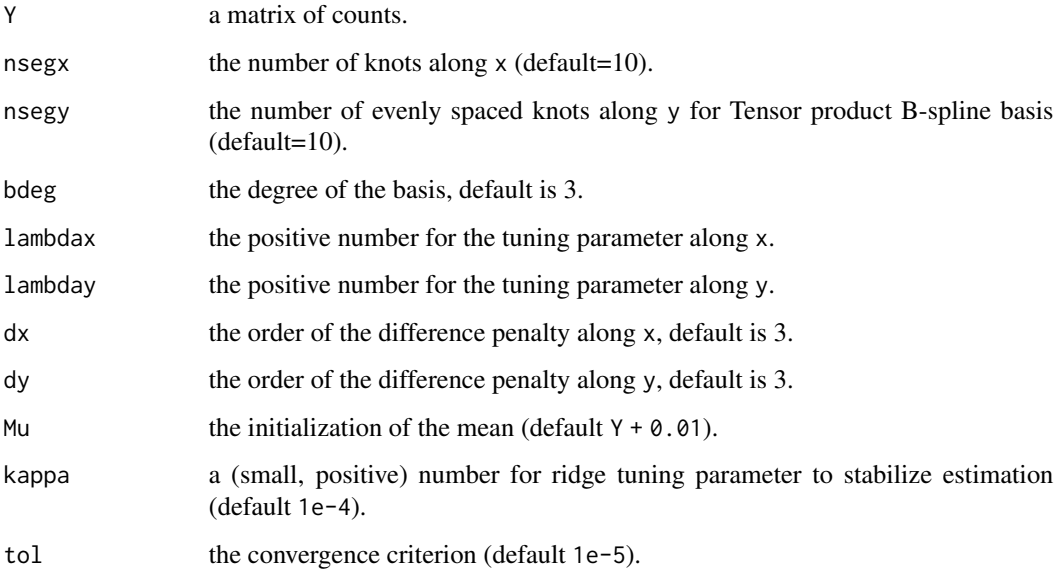

## Value

A list with elements:

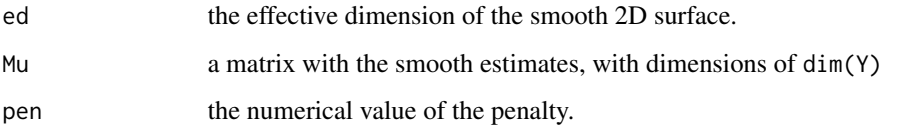

## Author(s)

Paul Eilers

#### References

Eilers, P.H.C., Marx, B.D., and Durban, M. (2015). Twenty years of P-splines, *SORT*, 39(2): 149- 186.

Eilers, P.H.C. and Marx, B.D. (2021). *Practical Smoothing, The Joys of P-splines.* Cambridge University Press.

#### Examples

```
x = faithful$eruptions
y = faithful$waiting
h = hist2d(x, y, c(100, 100))
sm = hist2dsm(h$H, nsegx = 25, nsegy = 25, bdeg = 3, lambdax = 10, lambday = 10)image(h$xgrid, h$ygrid, sm$Mu, xlab = 'Eruption length (min)',
     ylab = 'Waiting time (min)', main = 'Old Faithful')
```
indiumoxide *An X-ray diffractogram.*

## Description

An X-ray diffractogram.

### Usage

data(indiumoxide)

#### Format

A matrix with two columns:

angle the angles (degrees) of diffraction

count corresponding photon counts.

## Details

An X-ray diffractogram of Indium-Tin oxide.

These data have been taken from the source of package Diffractometry, which is no longer available from CRAN in binary form.

## Source

P.L. Davies, U. Gather, M. Meise, D. Mergel, T. Mildenberger (2008). Residual based localization and quantification of peaks in x-ray diffractograms, *Annals of Applied Statistics*, Vol. 2, No. 3, 861-886.

```
angle = indiumoxide[, 1]photon = indiumoxide[, 2]plot(angle, type = 'l', photon, xlab = 'Angle', ylab = 'Photon count')
```
<span id="page-21-0"></span>

<span id="page-22-0"></span>

Inverse link function, used for GLM fitting.

#### Usage

inverse\_link(x, link)

## Arguments

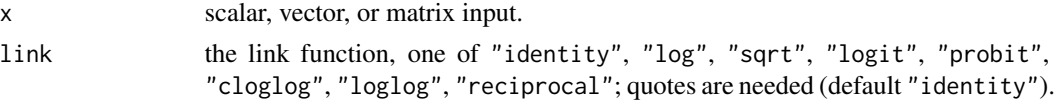

#### Value

The inverse link function applied to x. If link is not in the above list of allowed names, NULL will be returned.

JOPS *Joys of P-Splines*

## Description

A package for working with and learning about P-splines. P-splines combine B-splines with discrete penalties to build a very flexible and effective smooth models. They can handle non-normal data in the style of generalized linear models.

This package provides functions for constructing B-spline bases and penalty matrices. It solves the penalized likelihood equations efficiently.

Several methods are provided to determine the values of penalty parameters automatically, using cross-validation, AIC, mixed models or fast Bayesian algorithms.

This package is a companion to the book by Eilers and Marx (2021). The book presents the underlying theory and contains many examples and the code R for each example is available on the website <https://psplines.bitbucket.io>

## **References**

Eilers, P.H.C. and Marx, B.D. (2021). *Practical Smoothing, The Joys of P-splines.* Cambridge University Press.

Eilers, P.H.C. and Marx, B.D. (1996). Flexible smoothing with B-splines and penalties (with comments and rejoinder), *Statistical Science*, 11: 89-121.

<span id="page-23-0"></span>

Custom color ramp.

### Usage

JOPS\_colors(n)

#### Arguments

n number of steps.

#### Value

custom color ramp.

#### References

Eilers, P.H.C. and Marx, B.D. (2021). *Practical Smoothing, The Joys of P-splines.* Cambridge University Press.

JOPS\_point *Themeing functions used to unify ggplot features*

## Description

Custom size and color of points.

## Usage

JOPS\_point(s\_size = 1.5)

## Arguments

s\_size point size parameter for ggplot2 (default =  $1.5$ ).

## Value

themeing function for ggplot2 features.

<span id="page-24-0"></span>

Set a ggplot theme in black and white, with centered titles.

Set a ggplot theme in black and white, with centered titles.

## Usage

 $JOPS_$ theme(h\_just = 0.5)

 $JOPS_$ theme(h\_just =  $0.5$ )

#### Arguments

h\_just horizontal justification for ggplot2.

#### Value

custom theme for ggplot.

Custom theming function used to unify ggplot features.

## References

Eilers, P.H.C. and Marx, B.D. (2021). *Practical Smoothing, The Joys of P-splines.* Cambridge University Press.

Eilers, P.H.C. and Marx, B.D. (2021). *Practical Smoothing, The Joys of P-splines.* Cambridge University Press.

LAPS\_dens *Bayesian density estimation*

#### Description

Bayesian density estimation with P-splines and Laplace approximation.

#### Usage

```
LAPS_dens(B, P, y, loglambdas, tol = 1e-05, mon = FALSE)
```
#### Arguments

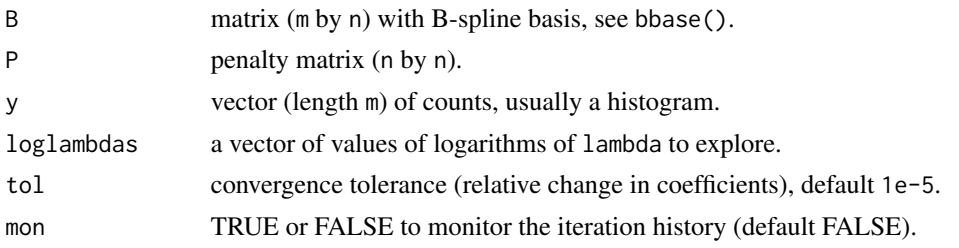

## Details

The B-spline basis should be based on the midpoints of the histogram bins. See the example below. This function is based on the paper of Gressani and Lambert (2018) and code input by Oswaldo Gressani.

#### Value

A list with elements:

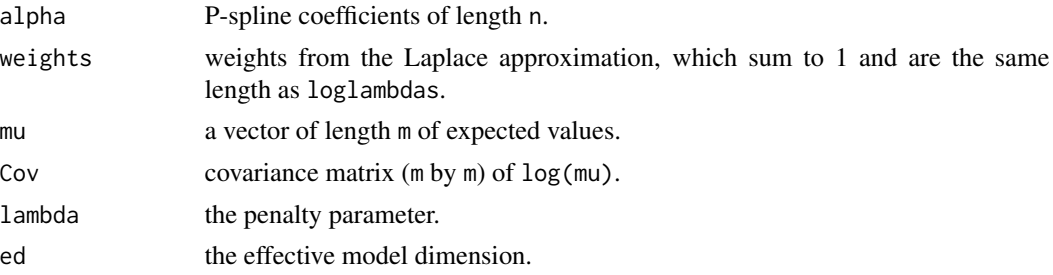

## Author(s)

Paul Eilers

## References

Eilers, P.H.C. and Marx, B.D. (2021). *Practical Smoothing, The Joys of P-splines.* Cambridge University Press.

Gressani, O. and Lambert, P. (2018). Fast Bayesian inference using Laplace approximations in a flexible promotion time cure model based on P-splines. *Computational Statistics and Data Analysis* 124, 151-167.

```
# Smoothing a histogram of Old Faithful eruption durations
data(faithful)
durations = faithful[, 1] # Eruption length
# Histogram with narrow bin widths
bw = 0.05hst = hist(durations, breaks = seq(1, 6, by = bw), plot = TRUE)
```
#### <span id="page-26-0"></span>Mixture 27

```
x = hst$mids
y = hst$counts
# B-spline basis matrices, for fitting and plotting
nseg = 30B = \text{bbase}(x, \text{nseg} = \text{nseg})xg = seq(min(x), max(x), by = 0.01)Bg = bbase(xg, nseg = nseg)n = ncol(B)# Penalty matrix
D2 = diff(diag(n), diff = 2)P2 = t(D2) %*% D2
# Fit the model
loglambs = seq(-1, 2, by = 0.05)laps2 = LAPS_dens(B, P2, y, loglambs, mon = FALSE)
fhat2 = exp(Bg %*% laps2$alpha)
lines(xg, flat2, col = "blue", lw = 2)
```
Mixture *Mixture Data*

#### Description

The mixture data were obtained in an unpublished experiment in 2001 by Zhenyu Wang at University of Amsterdam, under the supervision of Age Smilde. We are grateful for the permission to use the data.

#### Usage

data(Mixture)

#### Format

A list consisting of the following:

- fractions a 34 x 3 matrix of mixure fractions (rows sum to unity): Water (subboiled demi water (self made)), 1,2ethanediol (99.8% Sigma-Aldrich Germany), 3amino1propanol (99% Merk Schuchardt Germany)
- xspectra spectra array, 34 (observations) x 401 (wavelenths channels) x 12 (temperatures (C): 30, 35, 37.5, 40, 45, 47.5, 50, 55, 60, 62.5, 65, 70 )
- wl wavelengths for the spectra, 700 to 1100 (nm), by 1nm.

#### Details

The following instruments and chemicals were used in the experiment: HP 8453 spectrophotometer (Hewlett-Packard, Palo Alto, CA); 2cm closed quartz cuvette with glass thermostatable jacket; Pt-100 temperature sensor; Neslab microprocessor EX-111 circulator bath; UV-visible Chemstation software (Rev A.02.04) on a Hewlett-Packard Vectra XM2 PC.

Eilers, P. H. C., and Marx, B. D. (2003). Multivariate calibration with temperature interaction using two-dimensional penalized signal regression. *Chemometrics and Intellegent Laboratory Systems*, 66, 159–174.

Marx, B. D., Eilers, P. H. C., and Li, B. (2011). Multidimensional single-index signal regression. *Chemometrics and Intelligent Laboratory Systems*, 109(2), 120–130. [see the Appendix within]

Zhenyou Wang and Age Smilde, Univeristy of Amsterdam, The Netherlands. Personal communication.

pclm *Fit a composite link model*

#### Description

Fit a smooth latent distribution using the penalized composite link model (PCLM).

#### Usage

 $pclm(y, C, B, lambda = 1, pord = 2, itmax = 50, show = FALSE)$ 

#### Arguments

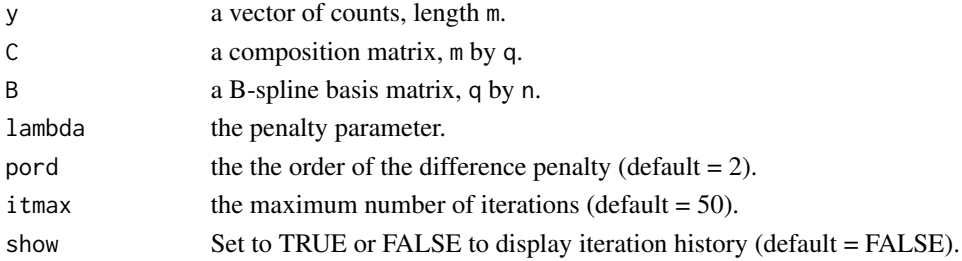

## Details

The composite link model assumes that  $E(y) = \mu = C \exp(B\alpha)$ , where  $\exp(B\alpha)$  is a latent discrete distribution, usually on a finer grid than that for  $y$ . Note that  $sum(gamma) == sum(mu)$ .

#### Value

A list with the following items:

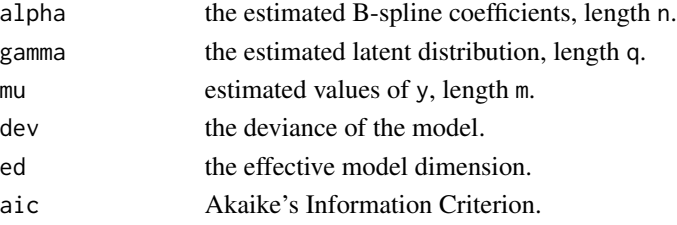

<span id="page-27-0"></span>28 pclm

## <span id="page-28-0"></span>plot.ps2dglm 29

#### Author(s)

Paul Eilers and Jutta Gampe

#### References

Eilers, P. H. C. (2007). III-posed problems with counts, the composite link model and penalized likelihood. *Statistical Modelling*, 7(3), 239–254.

Eilers, P.H.C. and Marx, B.D. (2021). *Practical Smoothing, The Joys of P-splines.* Cambridge University Press.

#### Examples

```
# Left and right boundaries, and counts, of wide intervals of the data
cb \leq -c(0, 20, 30, 40, 50, 60)ce <- c(20, 30, 40, 50, 60, 70)
y <- c(79, 54, 19, 1, 1, 0)
# Construct the composition matrix
m \leftarrow length(y)
n \leq max(ce)C \leq - matrix(0, m, n)for (i in 1:m) C[i, cb[i]:ce[i]] < -1mids = (cb + ce) / 2 - 0.5widths = ce - cb + 1dens = y / widths / sum(y)x = (1:n) - 0.5B = bbase(x)fit = pclm(y, C, B, lambda = 2, pord = 2, show = TRUE)gamma = fit$gamma / sum(fit$gamma)
# Plot density estimate and data
plot(x, gamma, type = 'l', lwd = 2, xlab = "Lead Concentration", ylab = "Density")
rect(cb, 0, ce, dens, density = rep(10, 6), angle = rep(45, 6))
```
plot.ps2dglm *Plotting function for* ps2DGLM

## Description

Plotting function for 2D P-spline (GLM) smooothing (using ps2DGLM with class ps2dglm).

#### Usage

```
## S3 method for class 'ps2dglm'
plot(x, ..., xlab = "", ylab = "", Resol = 100, se = 2)
```
## Arguments

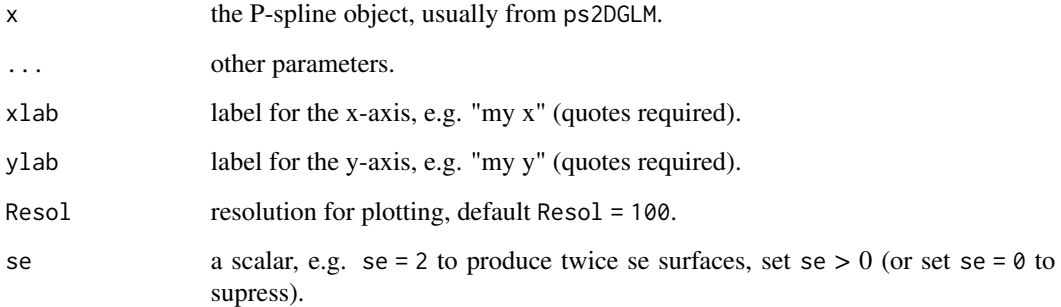

#### Value

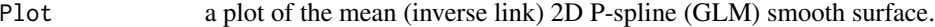

## Author(s)

Paul Eilers and Brian Marx

#### References

Eilers, P.H.C. and Marx, B.D. (2021). *Practical Smoothing, The Joys of P-splines.* Cambridge University Press.

Eilers, P.H.C., Marx, B.D., and Durban, M. (2015). Twenty years of P-splines, *SORT*, 39(2): 149- 186.

```
library(fields)
library(JOPS)
# Extract data
library(rpart)
Kyphosis <- kyphosis$Kyphosis
Age <- kyphosis$Age
Start <- kyphosis$Start
y \leftarrow 1 * (Kyphosis == "present") # make y 0/1fit <- ps2DGLM(
 Data = cbind(Start, Age, y),
  Pars = rbind(c(1, 18, 10, 3, .1, 2), c(1, 206, 10, 3, .1, 2)),
  family = "binomial"
)
plot(fit, xlab = "Start", ylab = "Age")
#title(main = "Probability of Kyphosis")
```
<span id="page-30-0"></span>plot.ps2dnormal *Plotting function for* ps2DNormal

## Description

Plotting function for 2D P-spline smooothing (using ps2DNormal with class ps2dnormal).

#### Usage

```
## S3 method for class 'ps2dnormal'
plot(x, ..., xlab = "", ylab = "", Resol = 100)
```
## Arguments

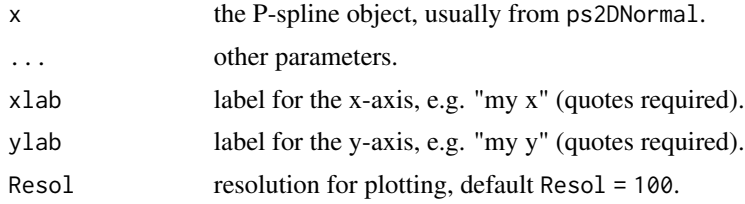

## Value

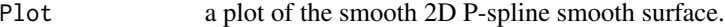

## Author(s)

Paul Eilers and Brian Marx

## References

Eilers, P.H.C. and Marx, B.D. (2021). *Practical Smoothing, The Joys of P-splines.* Cambridge University Press.

Eilers, P.H.C., Marx, B.D., and Durban, M. (2015). Twenty years of P-splines, *SORT*, 39(2): 149- 186.

```
library(SemiPar)
library(fields)
library(spam)
library(JOPS)
# Get the data
data(ethanol)
x <- ethanol$C
y <- ethanol$E
z <- ethanol$NOx
```

```
# Set parameters for domain
xlo <- 7
xhi \leq 19ylo <- 0.5
yhi <- 1.25
# Set P-spline parameters, fit and compute surface
xpars <- c(xlo, xhi, 10, 3, 3, 1)
ypars <- c(ylo, yhi, 10, 3, 3, 1)
Pars1 <- rbind(xpars, ypars)
fit <- ps2DNormal(cbind(x, y, z), Pars = Pars1)
plot(fit, xlab = "C", ylab = "E")
```
plot.ps2dsignal *Plotting function for* ps2DSignal

## Description

Plotting function for 2D P-spline signal regression coefficients (using ps2DSignal with class ps2dsignal). Although standard error surface bands can be comuputed they are intentially left out as they are not interpretable, and there is generally little data to steer such a high-dimensional parameterization.

#### Usage

## S3 method for class 'ps2dsignal'  $plot(x, ..., xlab = " ", ylab = " ", hesol = 200)$ 

## Arguments

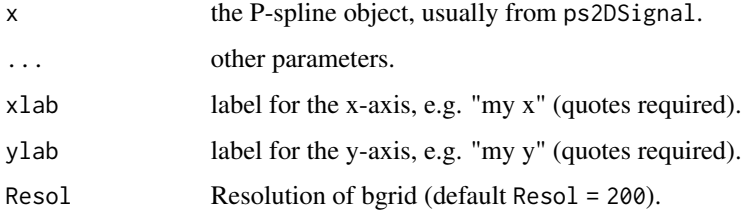

#### Value

Plot a plot of the 2D P-spline signal coefficent surface.

## Author(s)

Paul Eilers and Brian Marx

#### <span id="page-32-0"></span>plot.pspfit 33

#### References

Marx, B.D. and Eilers, P.H.C. (2005). Multidimensional penalized signal regression, *Technometrics*, 47: 13-22.

Eilers, P.H.C. and Marx, B.D. (2021). *Practical Smoothing, The Joys of P-splines.* Cambridge University Press.

### Examples

```
library(fields)
library(JOPS)
# Get the data
x0 <- Sugar$X
x0 \leq x0 - apply(x0, 1, mean) # center Signal
y <- as.vector(Sugar$y[, 3]) # Response is Ash
# Inputs for two-dimensional signal regression
nseg <- c(7, 37)
pord \leq c(3, 3)min_ <- c(230, 275)
max_ - < -c(340, 560)M1_index <- rev(c(340, 325, 305, 290, 255, 240, 230))
M2_index \leq seq(from = 275, to = 560, by = .5)p1 <- length(M1_index)
p2 <- length(M2_index)
# Fit optimal model based on LOOCV
opt_lam <- c(8858.6679, 428.1332) # Found via svcm
Pars_opt <- rbind(
 c(min_[1], max_[1], nseg[1], 3, opt_lam[1], pord[1]),
 c(min_[2], max_[2], nseg[2], 3, opt_lam[2], pord[2]))
fit <- ps2DSignal(y, x0, p1, p2, "unfolded", M1_index, M2_index,
       Pars_opt, int = FALSE, ridge_adj = 1e-4 )
# Plotting coefficient image
plot(fit)
```
plot.pspfit *Plotting function for* psNormal*,* psPoisson*,* psBinomial

#### **Description**

Plotting function for P-spline smooth with normal, Poisson, or binomial responses (class pspfit), with or without standard error bands.

#### Usage

```
## S3 method for class 'pspfit'
plot(x, ..., se = 2, xlab = "", ylab = "", col = "black", pch = 1)
```
## Arguments

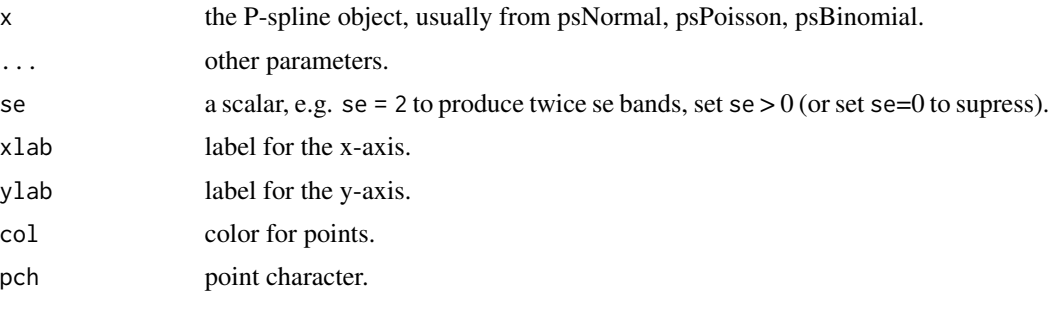

## Value

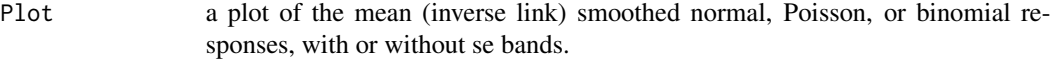

## Author(s)

Paul Eilers and Brian Marx

## References

Eilers, P.H.C. and Marx, B.D. (2021). *Practical Smoothing, The Joys of P-splines.* Cambridge University Press.

Eilers, P.H.C., Marx, B.D., and Durban, M. (2015). Twenty years of P-splines, *SORT*, 39(2): 149- 186.

```
library(JOPS)
#Extract data
library(MASS)
# Get the data
data(mcycle)
x = mcycle$times
y = mcycle$accel
fit1 = psNormal(x, y, nseg = 20, bdeg = 3, pord = 2, lambda = .8)plot(fit1, se = 2, xlab = "time (ms)", ylab = "accel")
library(JOPS)
library(boot)
# Extract the data
Count = hist(coal$date, breaks=c(1851:1963), plot = FALSE)$counts
Year = c(1851:1962)
x1 = min(Year)xr = max(Year)# Poisson smoothing
nseg = 20\frac{1}{2}
```
## <span id="page-34-0"></span>plot.pssignal 35

```
fit1=psPoisson(Year, Count, xl, xr, nseg, bdeg, pord = 2,
lambda = 1)
names(fit1)
plot(fit1, xlab = "Year", ylab = "Count", se = 2)
library(JOPS)
#Extract data
library(rpart)
Kyphosis = kyphosis$Kyphosis
Age =kyphosis$Age
y = 1 * (Kyphosis == "present") # make y 0/1# Binomial smoothing
fit1 = psBinomial(Age, y, xl = min(Age), xr = max(Age), nseg = 20,
                 bdeg = 3, pord = 2, lambda = 1)
names(fit1)
plot(fit1, xlab = "Age", ylab = '0/1', se = 2)
```
plot.pssignal *Plotting function for* psSignal

## Description

Plotting function for signal regression P-spline smooth coefficients (using psSignal with class pssignal), with or without standard error bands.

## Usage

## S3 method for class 'pssignal' plot(x, ..., se = 2, xlab = "", ylab = "", col = "black", lty = 1)

#### Arguments

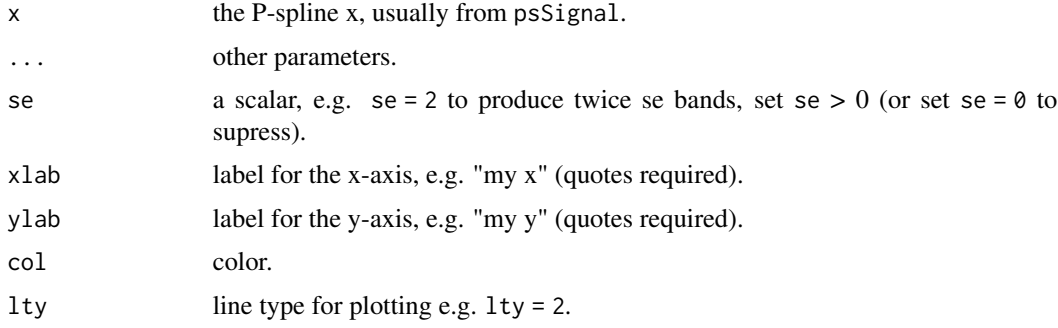

#### Value

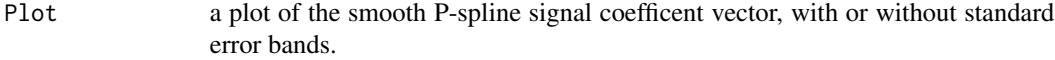

#### <span id="page-35-0"></span>Author(s)

Paul Eilers and Brian Marx

#### References

Marx, B.D. and Eilers, P.H.C. (1999). Generalized linear regression for sampled signals and curves: A P-spline approach. *Technometrics*, 41(1): 1-13.

Eilers, P.H.C. and Marx, B.D. (2021). *Practical Smoothing, The Joys of P-splines.* Cambridge University Press.

#### Examples

```
library(JOPS)
# Get the data
library(fds)
data(nirc)
iindex=nirc$x
X=nirc$y
sel= 50:650 #1200 <= x & x<= 2400
X=X[sel, ]
iindex=iindex[sel]
dX=diff(X)
diindex=iindex[-1]
y=as.vector(labc[1,1:40])
out = 23dX=t(dX[,-oout])
y=y[-oout]
fit2 = psSignal(y, dX, d/index, nseg = 25, lambda = 0.0001)plot(fit2, se = 2, xlab = 'Coefficient Index', ylab= "ps Smooth Coeff")
title(main='25 B-spline segments with tuning=0.0001')
names(fit2)
```
plot.psvcsignal *Plotting function for* psVCSignal

#### Description

Plotting function for varying-coefficent signal regression P-spline smooth coefficients (using psVCSignal with class psvcsignal). Although se surface bands can be comuputed they are intentially left out as they are not interpretable, and there is generally little data to steer such a high-dimensional parameterization.

#### Usage

```
## S3 method for class 'psvcsignal'
plot(x, ..., xlab = "", ylab = "", Resol = 100)
```
# plot.psvcsignal 37

#### Arguments

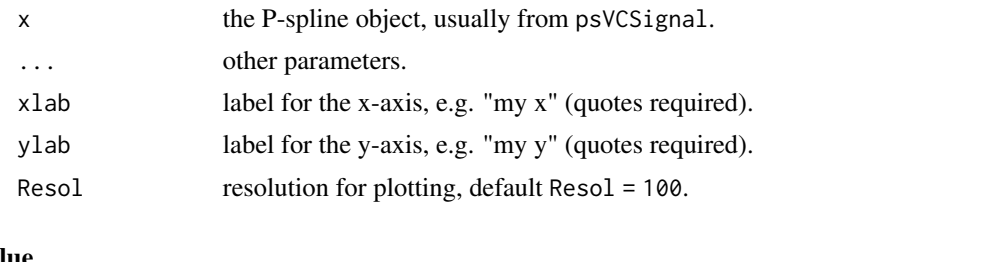

# Value

Plot a two panel plot, one of the 2D P-spline signal coefficient surface and another that displays several slices of the smooth coefficient vectors at fixed levels of the varying index.

### Author(s)

Paul Eilers and Brian Marx

### References

Eilers, P. H. C. and Marx, B. D. (2003). Multivariate calibration with temperature interaction using two-dimensional penalized signal regression. *Chemometrics and Intellegent Laboratory Systems*, 66, 159–174.

Eilers, P.H.C. and Marx, B.D. (2021). *Practical Smoothing, The Joys of P-splines.* Cambridge University Press.

```
library(fds)
data(nirc)
iindex <- nirc$x
X \leq -nirc$v
sel <- 50:650 # 1200 <= x & x<= 2400
X \leftarrow X[\text{sel}, \ ]iindex <- iindex[sel]
dX \leftarrow diff(X)diindex <- iindex[-1]
y \le - as.vector(labc[1, 1:40]) # percent fat
t_var <- as.vector(labc[4, 1:40]) # percent flour
oout <- 23
dX \leq t(dX[, -\text{count}]y \leftarrow y[-oout]
t_var = t_var[-count]Pars = rbind(c(min(diindex), max(diindex), 25, 3, 1e-7, 2),
c(min(t_var), max(t_var), 20, 3, 0.0001, 2))
fit1 <- psVCSignal(y, dX, diindex, t_var, Pars = Pars,
family = "gaussian", link = "identity", int = TRUE)
plot(fit1, xlab = "Coefficient Index", ylab = "VC: % Flour")
names(fit1)
```
### Description

Plotting function for single-index signal regression with tensor product P-splines (using sim\_psr with class simpsr).

#### Usage

## S3 method for class 'simpsr'  $plot(x, ..., xlab = "", ylab = "", Resol = 100)$ 

## Arguments

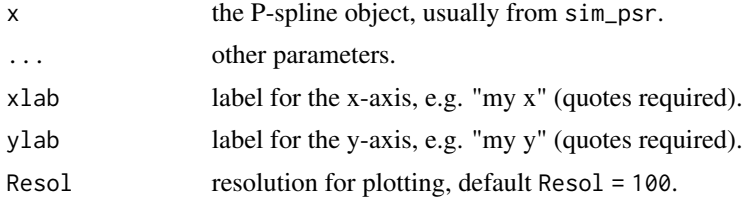

### Value

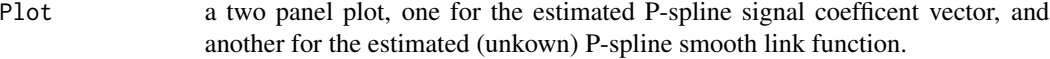

# Author(s)

Paul Eilers, Brian Marx, and Bin Li

## References

Eilers, P.H.C., B. Li, B.D. Marx (2009). Multivariate calibration with single-index signal regression, *Chemometrics and Intellegent Laboratory Systems*, 96(2), 196-202.

Eilers, P.H.C. and Marx, B.D. (2021). *Practical Smoothing, The Joys of P-splines.* Cambridge University Press.

```
library(JOPS)
# Get the data
library(fds)
data(nirc)
iindex <- nirc$x
X <- nirc$y
sel <- 50:650 # 1200 <= x & x<= 2400
X \leftarrow X[\text{sel}, \ ]
```
# plot.simvcpsr 39

```
iindex <- iindex[sel]
dX \leftarrow diff(X)diindex <- iindex[-1]
y <- as.vector(labc[1, 1:40])
oout <- 23
dX \leftarrow t(dX[, -\text{count}])y \leftarrow y[-\text{out}]pords \leq c(2, 2)nsegs \leq c(27, 7)bdegs = c(3, 3)lambdas <- c(1e-6, .1)
max_iter <- 100
# Single-index model
fit <- sim_psr(y, dX, diindex, nsegs, bdegs, lambdas, pords,
              max_iter)
plot(fit, xlab = "Wavelength (nm)", ylab = " ")
```
plot.simvcpsr *Plotting function for* sim\_vcpsr

#### Description

Plotting function for varying-coefficent single-index signal regression using tensor P-splines (using sim\_vcpsr with class simvcpsr).

### Usage

## S3 method for class 'simvcpsr'  $plot(x, ..., xlab = "", ylab = "", Resol = 100)$ 

### Arguments

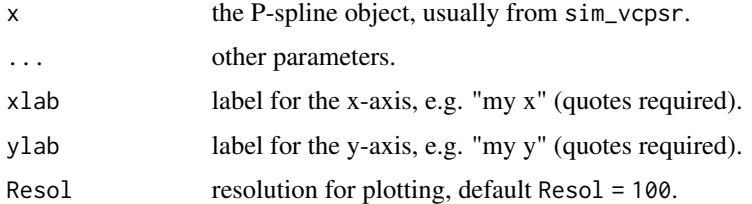

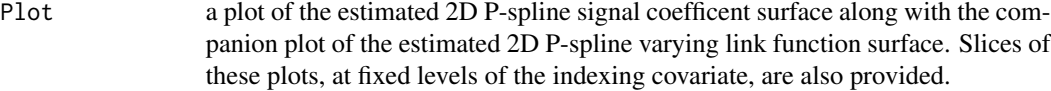

### Author(s)

Paul Eilers and Brian Marx

### References

Marx, B. D. (2015). Varying-coefficient single-index signal regression. *Chemometrics and Intellegent Laboratory Systems*, 143, 111–121.

Eilers, P.H.C. and Marx, B.D. (2021). *Practical Smoothing, The Joys of P-splines.* Cambridge University Press.

#' @examples # Load libraries library(fields) # Needed for plotting

# Get the data Dat <- Mixture

# Dimensions: observations, temperature index, signal m <- 34 p1 <- 401 p2 <- 12

# Stacking mixture data, each mixture has 12 signals stacked # The first differenced spectra are also computed. mixture data  $\lt$ - matrix(0, nrow = p2  $*$  m, ncol = p1) for (ii in 1:m)

mixture\_data $[(i\mathbf{i} - 1) * p2 + 1)(i\mathbf{i} * p2)$ , 1:p1] <- t(as.matrix(Dat\$xspectra $[i, 1]$ ) d\_mixture\_data <- t(diff(t(mixture\_data)))

# Response (typo fixed) and index for signal y\_mixture  $\lt$ - Dat\$fractions y\_mixture[17, 3]  $\lt$ - 0.1501 index\_mixture <- Dat\$wl

# Select response and replicated for the 12 temps # Column 1: water; 2: ethanediol; 3: amino-1 propanol y <- as.vector(y\_mixture[, 2]) y <-  $rep(y, each = p2)$ 

bdegs = c(3, 3, 3, 3) pords <- c(2, 2, 2, 2) nsegs <- c(12, 5, 5, 5) # Set to c(27, 7, 7, 7) for given lambdas mins <- c(700, 30) maxs <- c(1100, 70) lambdas <- c(1e-11, 100, 0.5, 1) # based on svcm search x\_index <- seq(from = 701, to = 1100, by = 1) # for dX t\_var\_sub <- c(30, 35, 37.5, 40, 45, 47.5, 50, 55, 60, 62.5, 65, 70) t\_var <- rep(t\_var\_sub, m) max\_iter <- 2 # Set higher in practice, e.g. 100 int <- TRUE

# Defining x as first differenced spectra, number of channels. x <- d\_mixture\_data

# Single-index VC model using optimal tuning fit <- sim\_vcpsr(y, x, t\_var, x\_index, nsegs, bdegs, lambdas, pords, max  $iter = max$  iter, mins  $= mins$ , maxs  $= maxs$ )

 $plot(fit, xlab = "Wavelength (nm)", ylab = "Temp C")$ 

predict.ps2dglm *Predict function for* ps2DGLM

## Description

Prediction function which returns both linear predictor and inverse link predictions at arbitrary (x, y) data locations (using ps2DGLM with class ps2dglm).

#### Usage

```
## S3 method for class 'ps2dglm'
predict(object, ..., XY, type = "mu")
```
#### Arguments

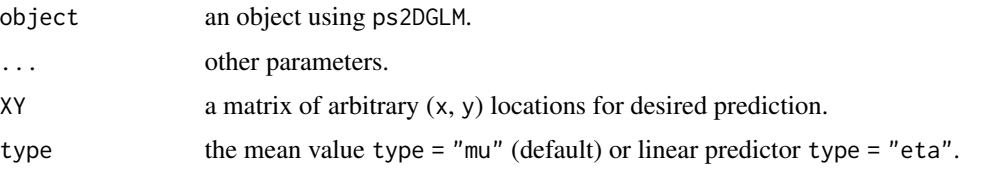

### Value

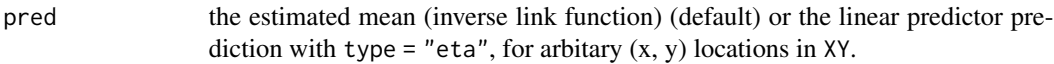

# Author(s)

Paul Eilers and Brian Marx

### References

Eilers, P.H.C., Marx, B.D., and Durban, M. (2015). Twenty years of P-splines, *SORT*, 39(2): 149- 186.

Eilers, P.H.C. and Marx, B.D. (2021). *Practical Smoothing, The Joys of P-splines.* Cambridge University Press.

#### Examples

```
library(fields)
library(JOPS)
# Extract data
library(rpart)
Kyphosis <- kyphosis$Kyphosis
Age <- kyphosis$Age
Start <- kyphosis$Start
y \le -1 * (Kyphosis == "present") # make y 0/1
fit <- ps2DGLM(
 Data = cbind(Start, Age, y),
  Pars = rbind(c(1, 18, 10, 3, .1, 2), c(1, 206, 10, 3, .1, 2)),
  family = "binomial", link = "logit")
predict(fit, XY = cbind(Start, Age)[1:5,])
```
predict.ps2dnormal *Predict function for* ps2DNormal

## Description

Prediction function which returns linear predictions at arbitrary (x, y) data locations (using ps2DNormal with class ps2dnormal).

### Usage

```
## S3 method for class 'ps2dnormal'
predict(object, ..., XY)
```
## Arguments

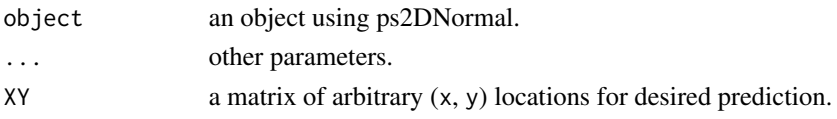

# Value

pred the estimated mean at  $(x, y)$  locations, in XY.

## Author(s)

Paul Eilers and Brian Marx

## References

Eilers, P.H.C., Marx, B.D., and Durban, M. (2015). Twenty years of P-splines, *SORT*, 39(2): 149- 186.

Eilers, P.H.C. and Marx, B.D. (2021). *Practical Smoothing, The Joys of P-splines.* Cambridge University Press.

```
library(SemiPar)
library(fields)
library(spam)
library(JOPS)
# Get the data
data(ethanol)
x <- ethanol$C
y <- ethanol$E
z <- ethanol$NOx
# Set parameters for domain
xlo \leftarrow 7xhi <- 19
ylo <- 0.5
yhi <- 1.25
# Set P-spline parameters, fit and compute surface
xpars <- c(xlo, xhi, 10, 3, 0.01, 1)
ypars <- c(ylo, yhi, 10, 3, 0.1, 1)
Pars1 <- rbind(xpars, ypars)
fit <- ps2DNormal(cbind(x, y, z), Pars = Pars1)
predict(fit, XY = child(x, y)[1:5, ])
```
## Description

Prediction function which returns both linear predictor and inverse link predictions for arbitrary 2D signals (using ps2DSignal with class ps2dsignal).

### Usage

```
## S3 method for class 'ps2dsignal'
predict(object, ..., M_pred, M_type = "unfolded", type = "mu")
```
# Arguments

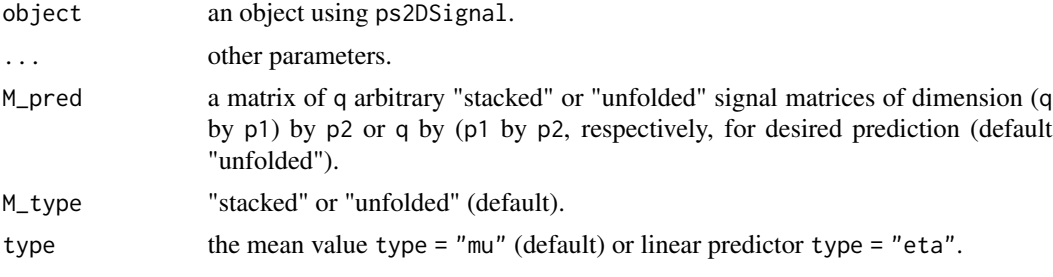

# Value

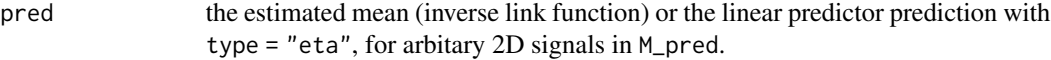

## Author(s)

Paul Eilers and Brian Marx

### References

Marx, B.D. and Eilers, P.H.C. (2005). Multidimensional penalized signal regression, *Technometrics*, 47: 13-22.

Eilers, P.H.C. and Marx, B.D. (2021). *Practical Smoothing, The Joys of P-splines.* Cambridge University Press.

```
library(fields)
library(JOPS)
# Get the data
x0 <- Sugar$X
x0 \leq x0 - apply(x0, 1, mean) # center Signal
```

```
y <- as.vector(Sugar$y[, 3]) # Response is Ash
# Inputs for two-dimensional signal regression
nseg < -c(7, 37)pord \leftarrow c(3, 3)
min_ <- c(230, 275)
max_ - < -c(340, 560)M1_index <- rev(c(340, 325, 305, 290, 255, 240, 230))
M2_index \le - seq(from = 275, to = 560, by = .5)
p1 <- length(M1_index)
p2 <- length(M2_index)
# Fit optimal model based on LOOCV
opt_lam <- c(8858.6679, 428.1332) # Found via svcm
Pars_opt <- rbind(
  c(min_[1], max_[1], nseg[1], 3, opt_lam[1], pord[1]),
  c(min_[2], max_[2], nseg[2], 3, opt_lam[2], pord[2])
)
fit <- ps2DSignal(y, x0, p1, p2, "unfolded", M1_index, M2_index,
  Pars_opt,int = TRUE, ridge_adj = 0.0001,
  M_pred = x0predict(fit, M_pred= x0, type = "mu", M_type = "unfolded")
```
predict.pspfit *Predict function for* psNormal*,* psBinomial*,* psPoisson

### Description

Prediction function which returns both linear predictor and inverse link predictions at arbitrary data locations (using psNormal, psBinomial, psPoisson with class pspfit).

#### Usage

```
## S3 method for class 'pspfit'
predict(object, ..., x, type = "mu")
```
# Arguments

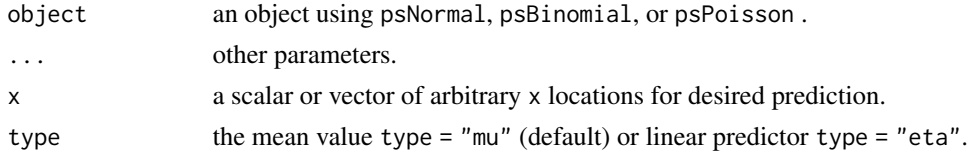

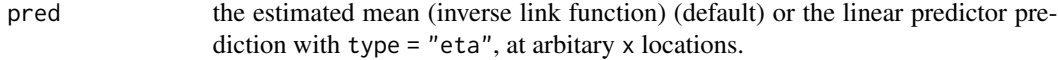

```
predict.pssignal 45
```
### Author(s)

Paul Eilers and Brian Marx

### References

Eilers, P.H.C., Marx, B.D., and Durban, M. (2015). Twenty years of P-splines, *SORT*, 39(2): 149- 186.

Eilers, P.H.C. and Marx, B.D. (2021). *Practical Smoothing, The Joys of P-splines.* Cambridge University Press.

## Examples

```
library(JOPS)
library(boot)
# Extract the data
Count <- hist(coal$date, breaks = c(1851:1963), plot = FALSE)$counts
Year <- c(1851:1962)
xl <- min(Year)
xr <- max(Year)
# Poisson smoothing
nseg <- 20
bdeg <-3fit1 <- psPoisson(Year, Count, xl, xr, nseg, bdeg, pord = 2, lambda = 1)
names(fit1)
plot(fit1, xlab = "Year", ylab = "Count", se = 2)
predict(fit1, x = fit1$x[1:5])predict(fit1, x = fit1$x[1:5], type = "eta")
```
predict.pssignal *Predict function for* psSignal

# Description

Prediction function which returns both linear predictor and inverse link predictions, for an arbitrary matrix of signals (using psSignal with class pssignal).

### Usage

```
## S3 method for class 'pssignal'
predict(object, ..., X_pred, type = "mu")
```
## Arguments

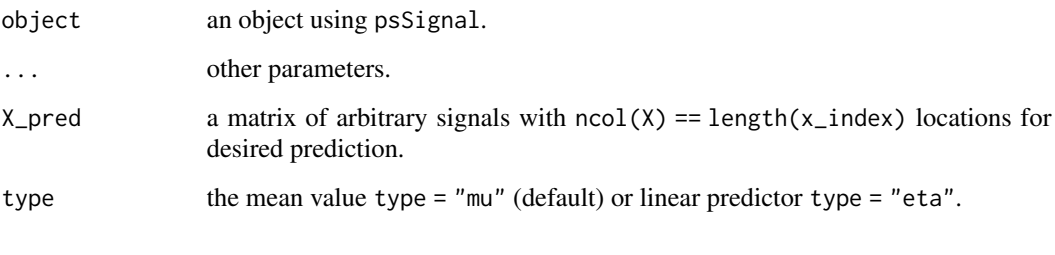

# Value

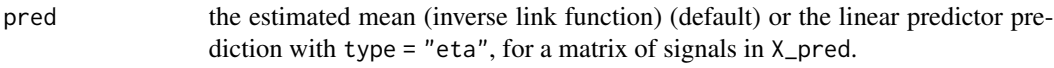

# Author(s)

Paul Eilers and Brian Marx

## References

Marx, B.D. and Eilers, P.H.C. (1999). Generalized linear regression for sampled signals and curves: A P-spline approach. *Technometrics*, 41(1): 1-13.

Eilers, P.H.C. and Marx, B.D. (2021). *Practical Smoothing, The Joys of P-splines.* Cambridge University Press.

```
library(JOPS)
# Get the data
library(fds)
data(nirc)
iindex=nirc$x
X=nirc$y
sel= 50:650 #1200 <= x & x<= 2400
X=X[sel,]
iindex=iindex[sel]
dX=diff(X)
diindex=iindex[-1]
y=as.vector(labc[1,1:40])
oout=23
dX=t(dX[,-oout])
y=y[-oout]
fit1 = psSignal(y, dX, dilinear, nseg = 25, lambda = 0.0001)predict(fit1, X_pred = dX[1:5, ])predict(fit1, X_pred = dX[1:5, ], type = 'eta')
```
## Description

Prediction function which returns both linear predictor and inverse link predictions for an arbitrary matrix of signals with their vector of companion indexing covariates (using psVCSignal with class psvcsignal).

### Usage

```
## S3 method for class 'psvcsignal'
predict(object, ..., X_pred, t_pred, type = "mu")
```
## Arguments

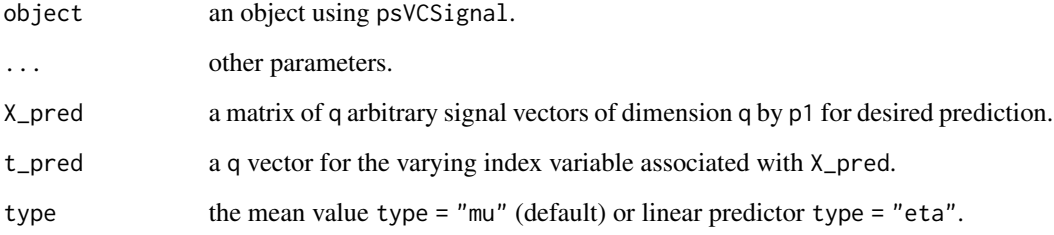

#### Value

```
pred the estimated mean (inverse link function) (default) or the linear predictor pre-
                 diction with type = "eta", at signals in matrix X_pred and covariates in vector
                  t_pred.
```
## Author(s)

Paul Eilers and Brian Marx

#### References

Eilers, P. H. C. and Marx, B. D. (2003). Multivariate calibration with temperature interaction using two-dimensional penalized signal regression. *Chemometrics and Intellegent Laboratory Systems*, 66, 159–174.

Eilers, P.H.C. and Marx, B.D. (2021). *Practical Smoothing, The Joys of P-splines.* Cambridge University Press.

## Examples

```
library(fds)
data(nirc)
iindex <- nirc$x
X <- nirc$y
sel <- 50:650 # 1200 <= x & x<= 2400
X \leftarrow X[\text{sel}, \ ]iindex <- iindex[sel]
dX \leftarrow diff(X)diindex <- iindex[-1]
y <- as.vector(labc[1, 1:40]) # percent fat
t_var <- as.vector(labc[4, 1:40]) # percent flour
oout <- 23
dX \leftarrow t(dX[, -oout])y \leftarrow y[-count]t_v = t_v = r_cPars = rbind(c(min(diindex), max(diindex), 25, 3, 1e-7, 2),c(min(t_var), max(t_var), 20, 3, 0.0001, 2))
fit1 <- psVCSignal(y, dX, diindex, t_var, Pars = Pars,
family = "gaussian", link = "identity", int = TRUE)
predict(fit1, X_pred = dX[1:5,], t_pred = t_var[1:5])
```
predict.simpsr *Predict function for* sim\_psr

# Description

Prediction function which returns single-index inverse link linear predictions at arbitrary data locations (using sim\_psr with class simpsr).

### Usage

```
## S3 method for class 'simpsr'
predict(object, ..., X_pred)
```
### Arguments

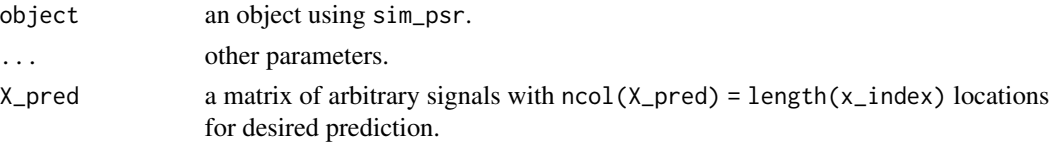

# Value

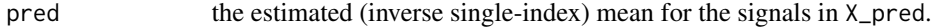

### Author(s)

Paul Eilers and Brian Marx

# predict.simvcpsr 49

### References

Eilers, P.H.C., B. Li, B.D. Marx (2009). Multivariate calibration with single-index signal regression, *Chemometrics and Intellegent Laboratory Systems*, 96(2), 196-202.

Eilers, P.H.C. and Marx, B.D. (2021). *Practical Smoothing, The Joys of P-splines.* Cambridge University Press.

### Examples

```
library(JOPS)
# Get the data
library(fds)
data(nirc)
iindex <- nirc$x
X <- nirc$y
sel <- 50:650 # 1200 <= x & x<= 2400
X \leftarrow X[\text{sel}, \ ]iindex <- iindex[sel]
dX \leftarrow diff(X)diindex <- iindex[-1]
y <- as.vector(labc[1, 1:40])
oout <- 23
dX \leftarrow t(dX[, -\text{count}]y \leftarrow y[-oout]
pords \leq c(2, 2)nsegs \leq c(27, 7)bdegs = c(3, 3)lambdas \leq c(1e-6, .1)max_iter <- 100
# Single-index model
fit <- sim_psr(y, dX, diindex, nsegs, bdegs, lambdas, pords,
              max_iter)
predict(fit, X_pred = dX)
```
predict.simvcpsr *Predict function for* sim\_vcpsr

## Description

Prediction function which returns varying-coefficient single-index inverse link linear predictions at arbitrary data locations (using sim\_vcpsr with class simvcpsr).

#### Usage

## S3 method for class 'simvcpsr' predict(object, ..., X\_pred, t\_pred)

### Arguments

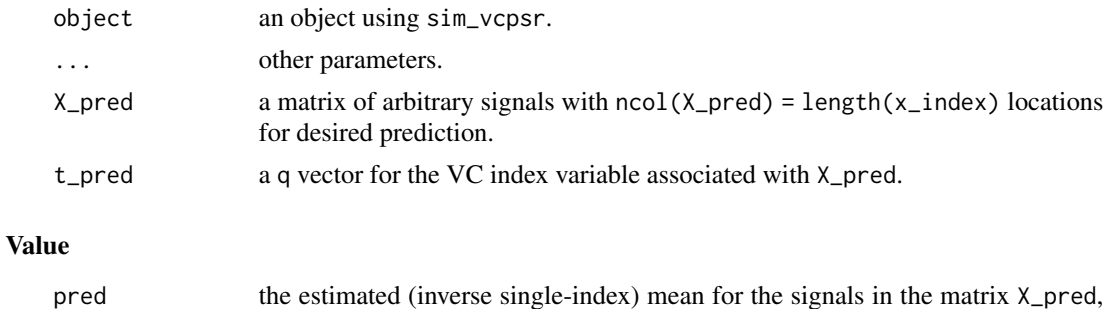

with the companion vector of indexing covariates in  $t$ -pred.

#### Author(s)

Paul Eilers and Brian Marx

### References

Marx, B. D. (2015). Varying-coefficient single-index signal regression. *Chemometrics and Intellegent Laboratory Systems*, 143, 111–121.

Eilers, P.H.C. and Marx, B.D. (2021). *Practical Smoothing, The Joys of P-splines.* Cambridge University Press.

```
# Load libraries
library(fields) # Needed for plotting
# Get the data
Dat <- Mixture
# Dimensions: observations, temperature index, signal
m < -34p1 < -401p2 <- 12
# Stacking mixture data, each mixture has 12 signals stacked
# The first differenced spectra are also computed.
mixture_data <- matrix(0, nrow = p2 * m, ncol = p1)
for (ii in 1:m)
{
  mixture_data[((ii - 1) * p2 + 1):(ii * p2), 1:p1] <-
    t(as.matrix(Dat$xspectra[ii, , ]))
  d_mixture_data <- t(diff(t(mixture_data)))
}
# Response (typo fixed) and index for signal
y_mixture <- Dat$fractions
y_mixture[17, 3] <- 0.1501
index_mixture <- Dat$wl
```

```
# Select response and replicated for the 12 temps
# Column 1: water; 2: ethanediol; 3: amino-1-propanol
y <- as.vector(y_mixture[, 2])
y \leq -rep(y, each = p2)bdegs = c(3, 3, 3, 3)pords <- c(2, 2, 2, 2)
nsegs \leq c(12, 5, 5, 5) # Set to c(27, 7, 7, 7) for given lambdas
mins <- c(700, 30)
maxs <- c(1100, 70)
lambdas <- c(1e-11, 100, 0.5, 1) # based on svcm search
x\_index \leq -seq(from = 701, to = 1100, by = 1) # for dXt_var_sub <- c(30, 35, 37.5, 40, 45, 47.5, 50, 55, 60, 62.5, 65, 70)
t_var <- rep(t_var_sub, m)
max_iter <- 2 # Set higher in practice, e.g. 100
int <- TRUE
# Defining x as first differenced spectra, number of channels.
x <- d_mixture_data
# Single-index VC model using optimal tuning
fit <- sim_vcpsr(y, x, t_var, x_index, nsegs, bdegs, lambdas, pords,
             max_iter = max_iter, mins = mins, maxs = maxs)
predict(fit, X_pred = x, t_pred = t_lar)
```
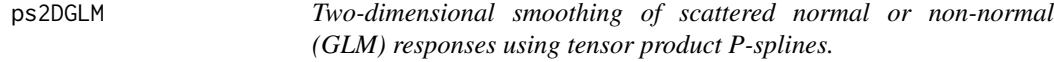

## Description

ps2DGLM is used to smooth scattered normal or non-normal responses, with aniosotripic penalization of tensor product P-splines.

### Usage

```
ps2DGLM(
  Data,
 Pars = rbind(c(min(Data[, 1]), max(Data[, 1]), 10, 3, 1, 2), c(min(Data[, 2]),
    max(Data[, 2]), 10, 3, 1, 2)),
  ridge_adj = 0,
  XYpred = Data[, 1:2],z_predicted = NULL,
  se_pred = 2,
  family = "gaussian",
  link = "default",
```

```
m_binomial = rep(1, nrow(Data)),
  wts = rep(1, nrow(Data)),
  r_{garmma} = rep(1, nrow(Data))\mathcal{L}
```
# Arguments

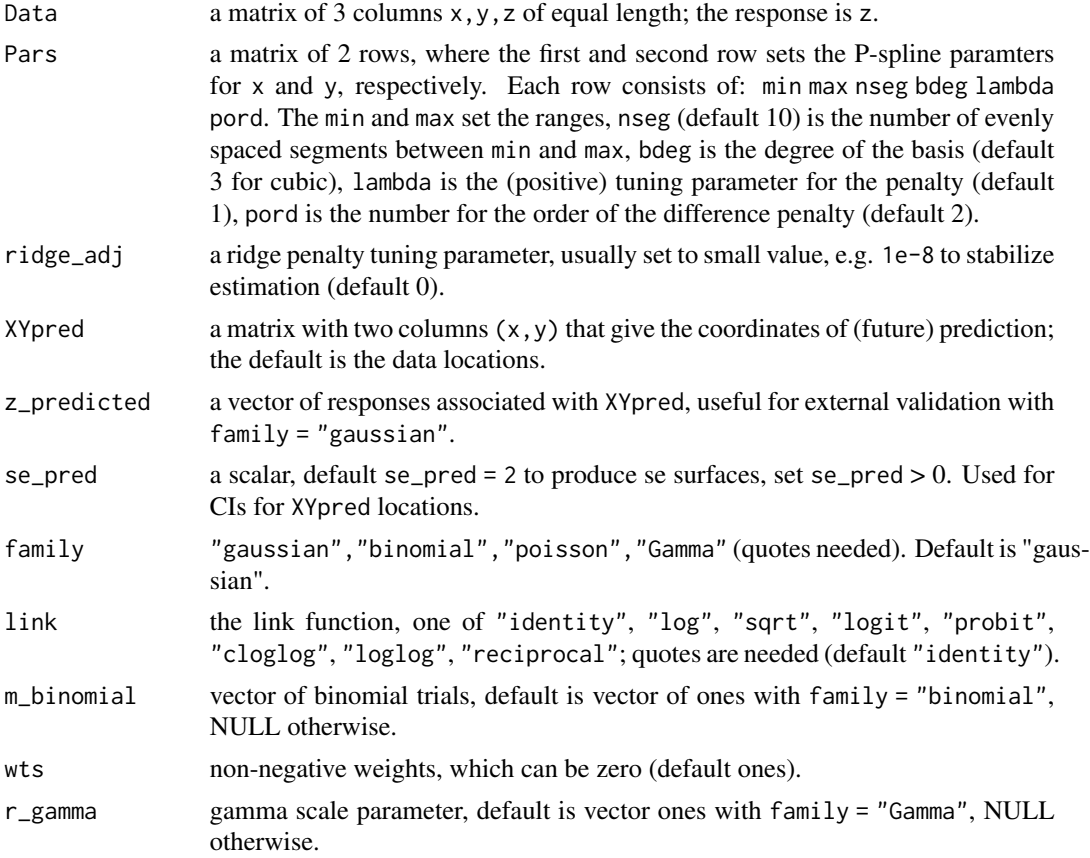

# Details

Support functions needed: pspline\_fitter, bbase, and pspline\_2dchecker.

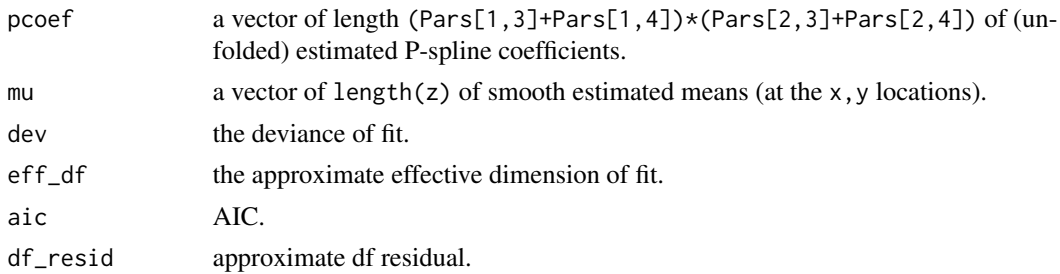

# ps2DGLM 53

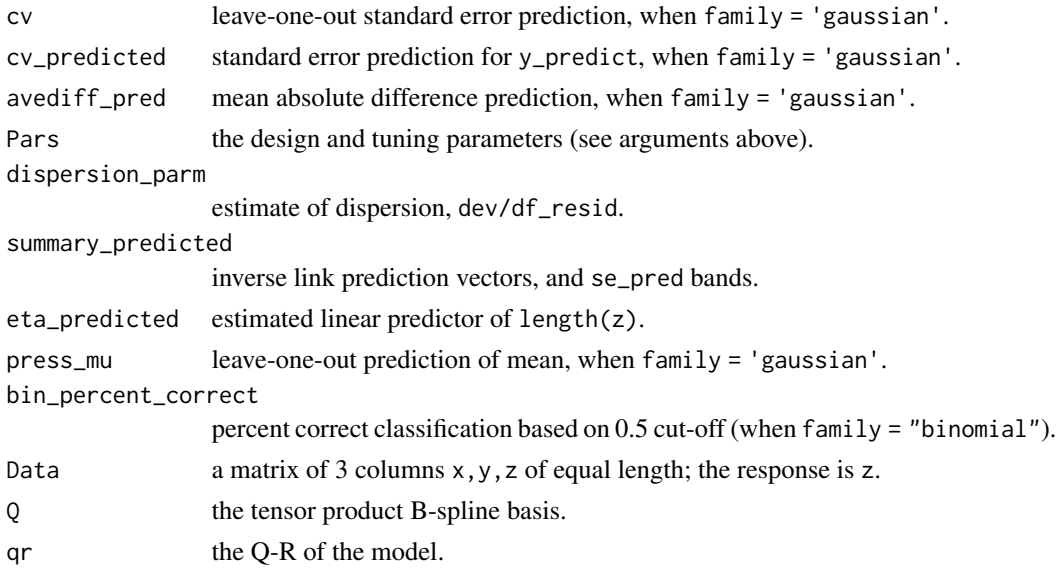

## Author(s)

Paul Eilers and Brian Marx

### References

Eilers, P.H.C. and Marx, B.D. (2021). *Practical Smoothing, The Joys of P-splines.* Cambridge University Press.

Eilers, P.H.C., Marx, B.D., and Durban, M. (2015). Twenty years of P-splines, *SORT*, 39(2): 149- 186.

# See Also

ps2DNormal

```
library(fields)
library(JOPS)
# Extract data
library(rpart)
Kyphosis <- kyphosis$Kyphosis
Age <- kyphosis$Age
Start <- kyphosis$Start
y \le -1 * (Kyphosis == "present") # make y 0/1
fit <- ps2DGLM(
  Data = cbind(Start, Age, y),
  Pars = rbind(c(1, 18, 10, 3, .1, 2), c(1, 206, 10, 3, .1, 2)),
  family = "binomial", link = "logit")
plot(fit, xlab = "Start", ylab = "Age")
#title(main = "Probability of Kyphosis")
```
## Description

ps2DNormal is used to smooth scattered (normal) data, with aniosotripic penalization of tensor product P-splines.

## Usage

```
ps2DNormal(
 Data,
 Pars = rbind(c(min(Data[, 1]), max(Data[, 1]), 10, 3, 1, 2), c(min(Data[, 2]),
    max(Data[, 2]), 10, 3, 1, 2)),
 XYpred = expand.grid(Data[, 1], Data[, 2])
\mathcal{L}
```
# Arguments

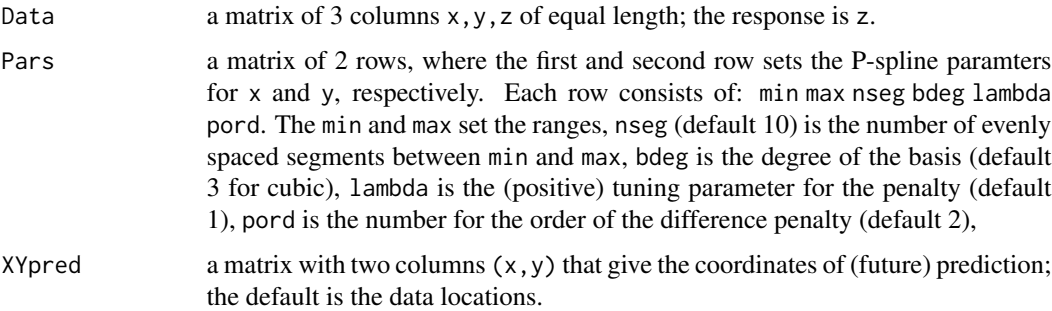

## Details

Support functions needed: pspline\_fitter, bbase, and pspline\_2dchecker.

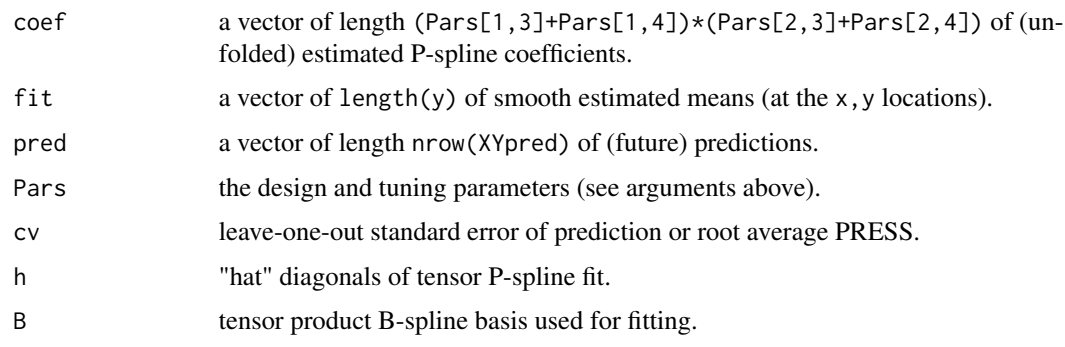

# ps2DSignal 55

## Author(s)

Paul Eilers and Brian Marx

### References

Eilers, P.H.C. and Marx, B.D. (2021). *Practical Smoothing, The Joys of P-splines.* Cambridge University Press.

Eilers, P.H.C., Marx, B.D., and Durban, M. (2015). Twenty years of P-splines, *SORT*, 39(2): 149- 186.

# See Also

ps2DGLM

### Examples

```
library(SemiPar)
library(fields)
library(spam)
library(JOPS)
# Get the data
data(ethanol)
x <- ethanol$C
y <- ethanol$E
z <- ethanol$NOx
# Set parameters for domain
xlo <- 7
xhi <- 19
ylo <- 0.5
yhi <- 1.25
# Set P-spline parameters, fit and compute surface
xpars <- c(xlo, xhi, 10, 3, 3, 1)
ypars <- c(ylo, yhi, 10, 3, 3, 1)
Pars1 <- rbind(xpars, ypars)
fit <- ps2DNormal(cbind(x, y, z), Pars = Pars1)
plot(fit, xlab = "C", ylab = "E")
```
ps2DSignal *Two-dimensional penalized signal regression using P-splines.*

#### Description

ps2DSignal is a function used to regress a (glm) response onto a two-dimensional signal or image, with aniosotripic penalization of tensor product P-splines.

# Usage

```
ps2DSignal(
 y,
 M,
 p1,
 p2,
 M_type = "stacked",
 M1_index = c(1:p1),
 M2_index = c(1:p2),
 Pars = rbind(c(1, p1, 10, 3, 1, 2), c(1, p2, 10, 3, 1, 2)),
 ridge\_adj = 1e-06,
 M_pred = M,
 y_predicted = NULL,
 family = "gaussian",
 link = "default",
 m_binomial = 1 + 0 * y,
 wts = 1 + 0 * y,r_{g}amma = 1 + 0 * y,
 int = TRUE,se\_pred = 2\mathcal{L}
```
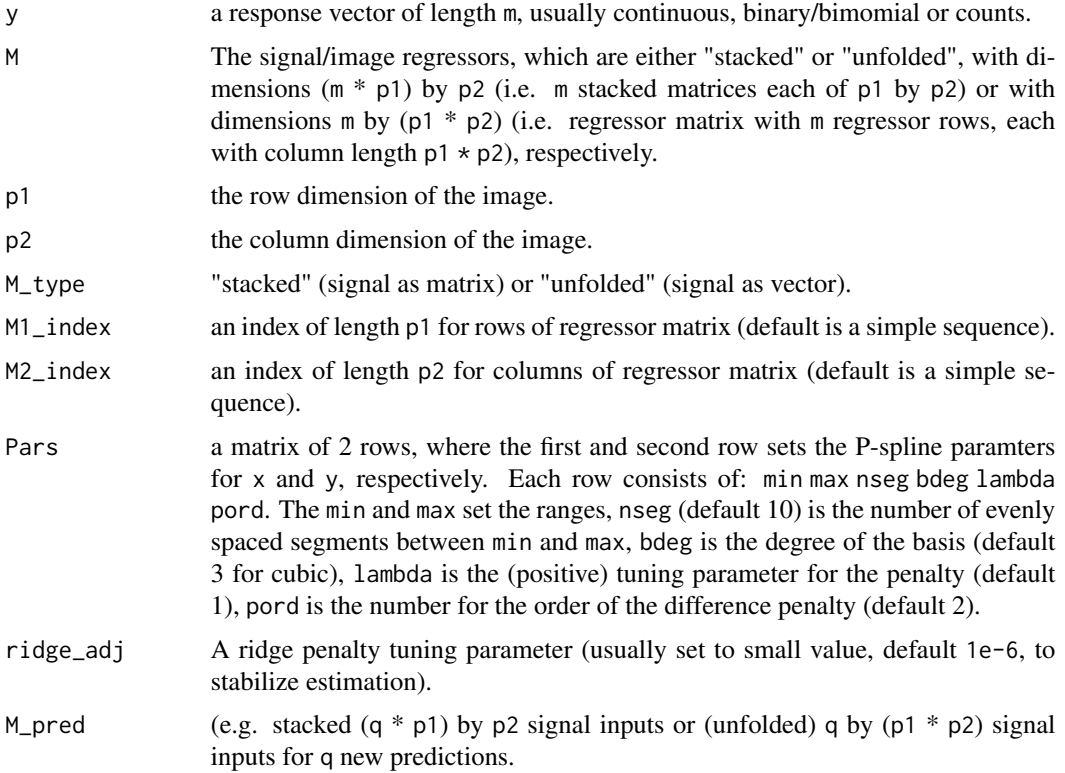

# ps2DSignal 57

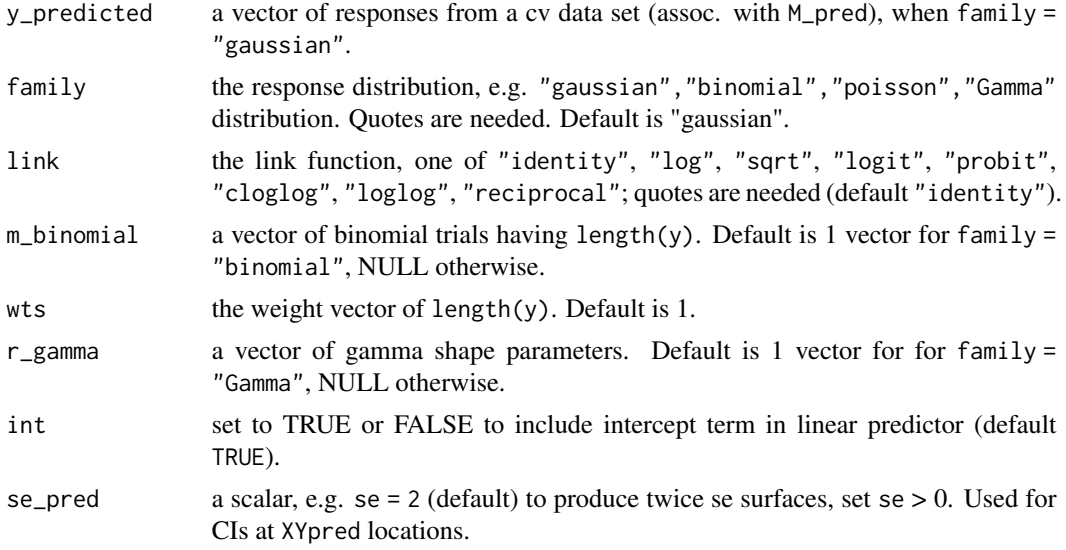

# Details

Support functions needed: pspline\_fitter, bbase, and pspline\_2dchecker.

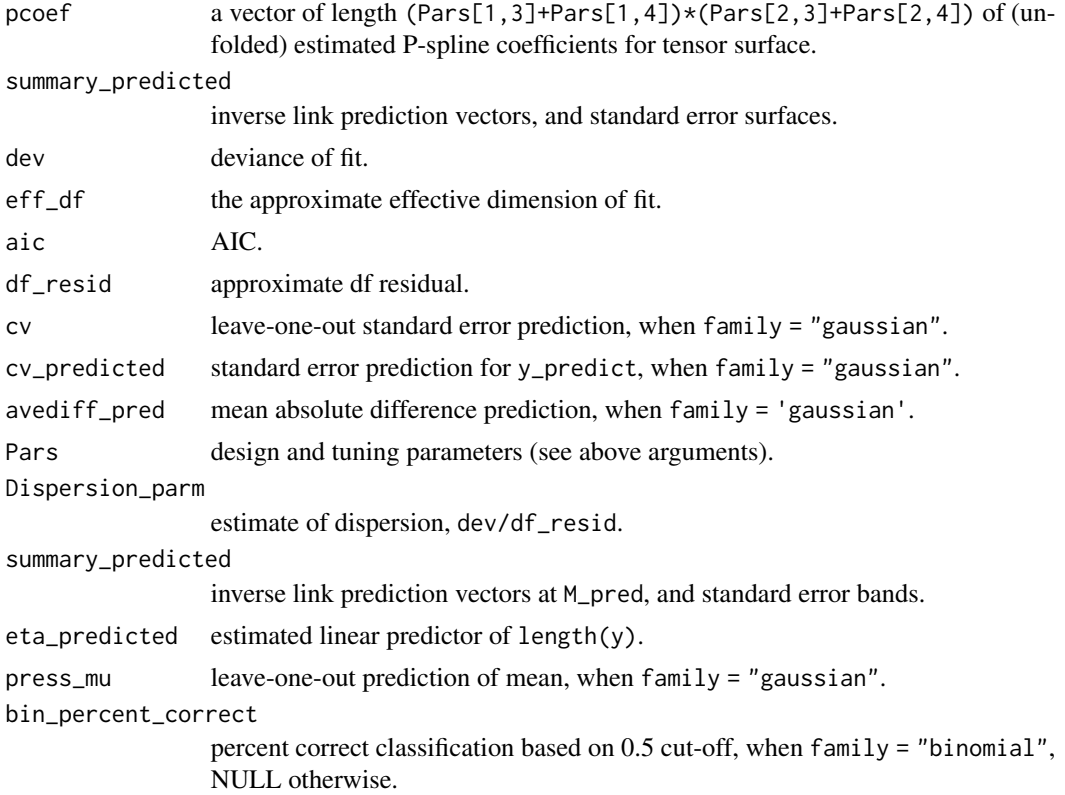

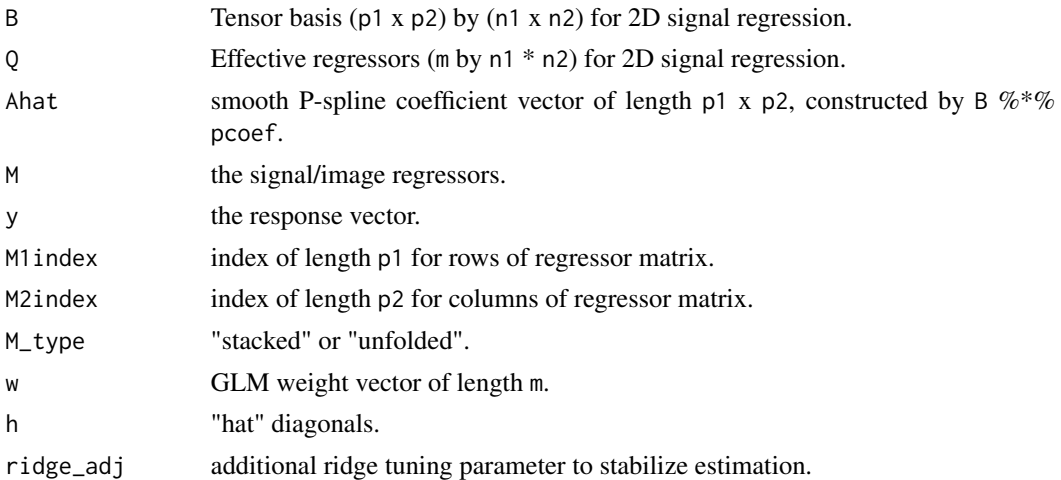

### Author(s)

Paul Eilers and Brian Marx

# References

Marx, B.D. and Eilers, P.H.C. (2005). Multidimensional penalized signal regression, *Technometrics*, 47: 13-22.

Eilers, P.H.C. and Marx, B.D. (2021). *Practical Smoothing, The Joys of P-splines.* Cambridge University Press.

```
library(fields)
library(JOPS)
# Get the data
x0 <- Sugar$X
x0 \leq x0 - apply(x0, 1, mean) # center Signal
y <- as.vector(Sugar$y[, 3]) # Response is Ash
# Inputs for two-dimensional signal regression
nseg < -c(7, 37)pord \leq c(3, 3)min_ <- c(230, 275)
max_ <- c(340, 560)
M1_index <- rev(c(340, 325, 305, 290, 255, 240, 230))
M2_index <- seq(from = 275, to = 560, by = .5)
p1 <- length(M1_index)
p2 <- length(M2_index)
# Fit optimal model based on LOOCV
opt_lam <- c(8858.6679, 428.1332) # Found via svcm
Pars_opt <- rbind(
 c(min_[1], max_[1], nseg[1], 3, opt_lam[1], pord[1]),
```

```
c(min_[2], max_[2], nseg[2], 3, opt_lam[2], pord[2])
\mathcal{L}fit <- ps2DSignal(y, x0, p1, p2, "unfolded", M1_index, M2_index,
  Pars_opt,int = TRUE, ridge_adj = 0.0001,
  M_pred = x0# Plotting coefficient image
 plot(fit)
```
ps2D\_PartialDeriv *Partial derivative two-dimensional smoothing scattered (normal) data using P-splines.*

# Description

ps2D\_PartialDeriv provides the partial derivative P-spline surface along x, with aniosotripic penalization of tensor product B-splines.

## Usage

```
ps2D_PartialDeriv(
  Data,
  Pars = rbind(c(min(Data[, 1]), max(Data[, 1]), 10, 3, 1, 2), c(min(Data[, 2]),
    max(Data[, 2]), 10, 3, 1, 2)),
  XYpred = \text{cbind}(\text{Data}[, 1], \text{Data}[, 2])
```
### Arguments

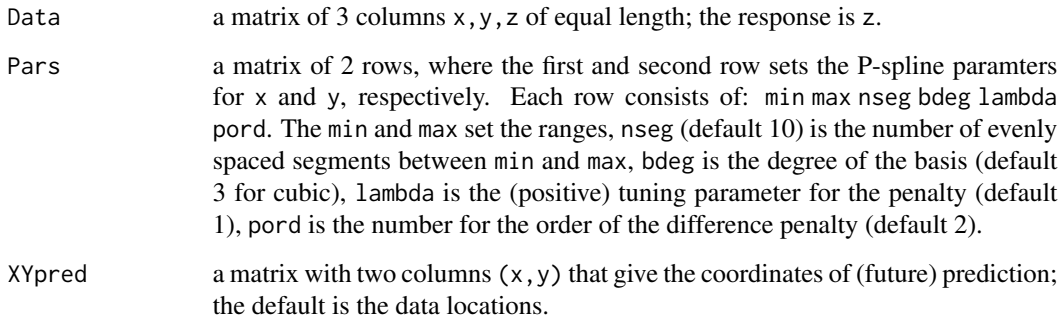

## Details

This is support function for sim\_vcpsr.

# Value

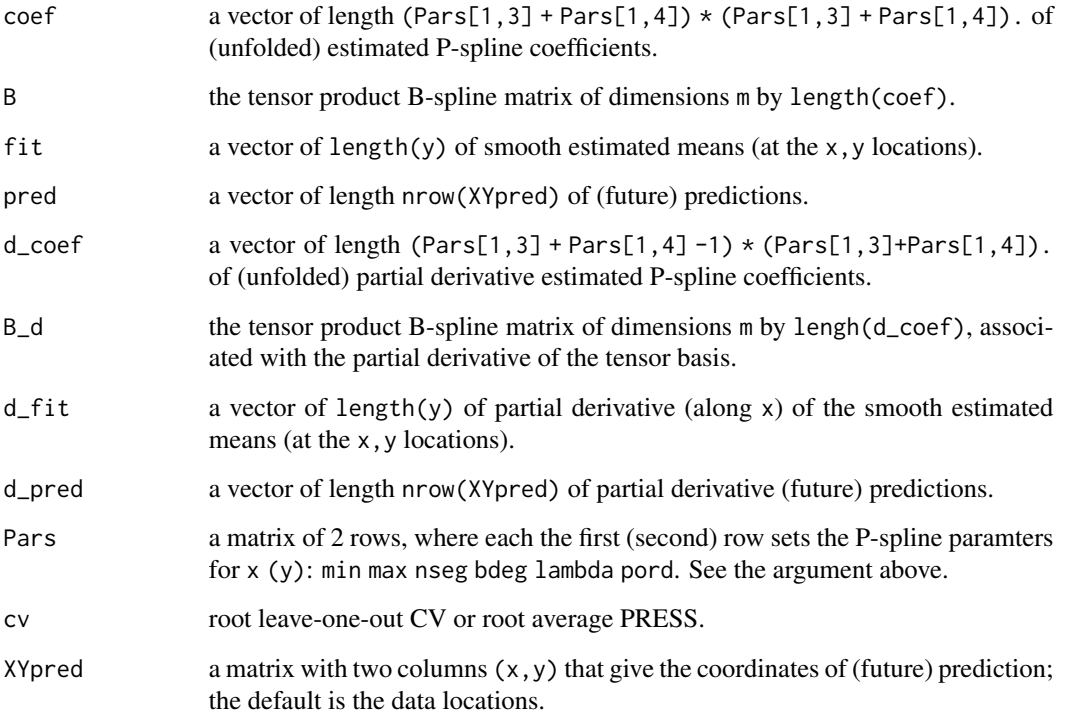

### Author(s)

Brian Marx

## References

Marx, B. D. (2015). Varying-coefficient single-index signal regression. *Chemometrics and Intelligent Laboratory Systems*, 143, 111–121.

Eilers, P.H.C. and Marx, B.D. (2021). *Practical Smoothing, The Joys of P-splines.* Cambridge University Press.

psBinomial *Smoothing scattered binomial data using P-splines.*

# Description

psBinomial is used to smooth scattered binomial data using P-splines using a logit link function.

# psBinomial 61

# Usage

```
psBinomial(
  x,
  y,
  x1 = min(x),
  xr = max(x),
  nseg = 10,bdeg = 3,
  pord = 2,
  lambda = 1,
  ntrials = 0 * y + 1,
  wts = NULL,show = FALSE,
  iter = 100,
  xgrid = 100
\mathcal{L}
```
# Arguments

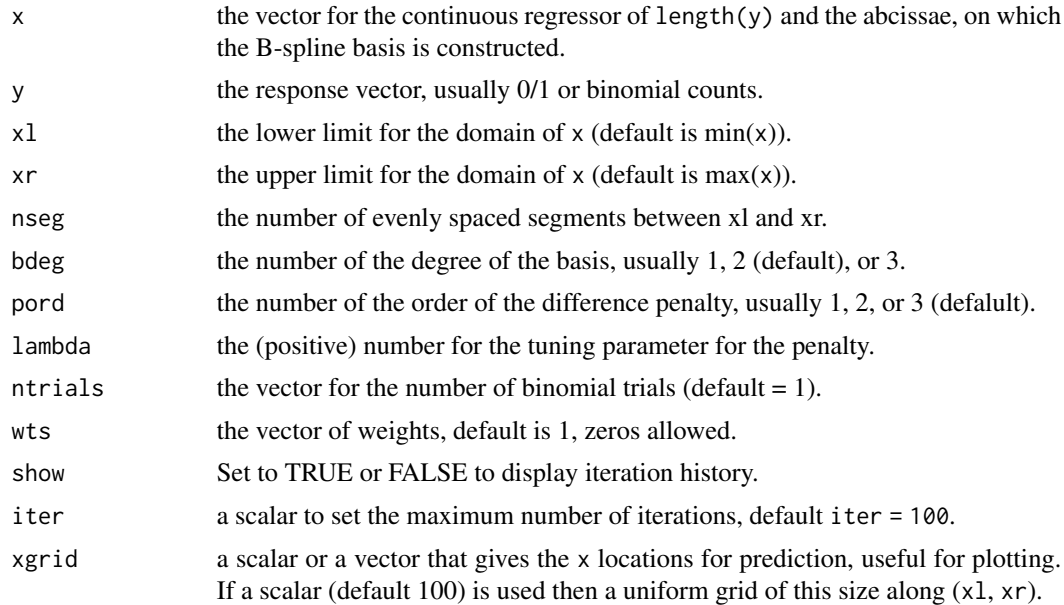

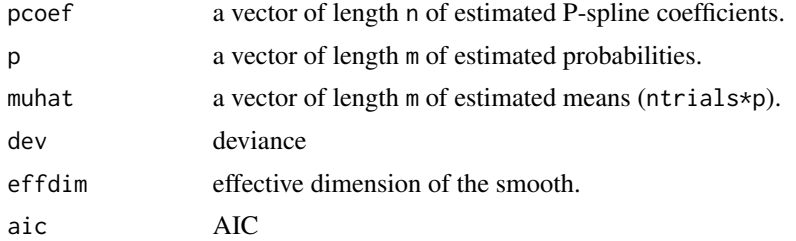

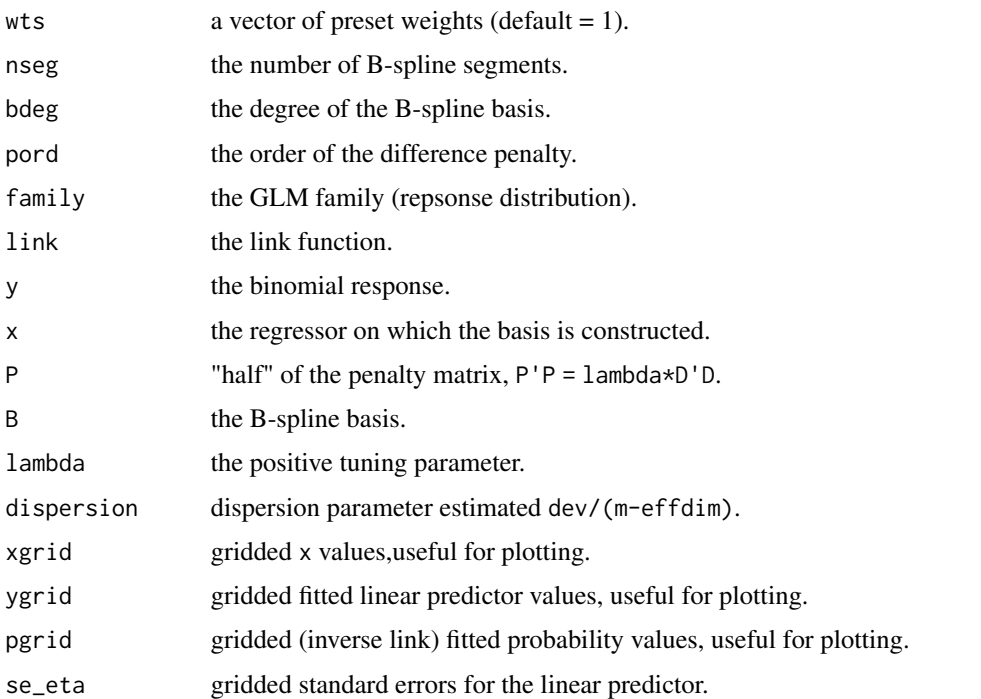

### Author(s)

Paul Eilers and Brian Marx

# References

Eilers, P.H.C. and Marx, B.D. (2021). *Practical Smoothing, The Joys of P-splines.* Cambridge University Press.

Eilers, P.H.C., Marx, B.D., and Durban, M. (2015). Twenty years of P-splines, *SORT*, 39(2): 149- 186.

```
library(JOPS)
# Extract data
library(rpart)
Kyphosis <- kyphosis$Kyphosis
Age <- kyphosis$Age
y \le -1 * (Kyphosis == "present") # make y 0/1
fit1 <- psBinomial(Age, y,
 x1 = min(Age), xr = max(Age), nseg = 20,
  bdeg = 3, pord = 2, lambda = 10)
names(fit1)
plot(fit1, xlab = "Age", ylab = "0/1", se = 2)
```
# Description

psNormal is used to smooth scattered (normal) data using P-splines (with identity link function).

# Usage

```
psNormal(
  x,
  y,
  x1 = min(x),
  xr = max(x),
  nseg = 10,bdeg = 3,
  pord = 2,
  lambda = 1,
  wts = NULL,xgrid = 100
\mathcal{L}
```
# Arguments

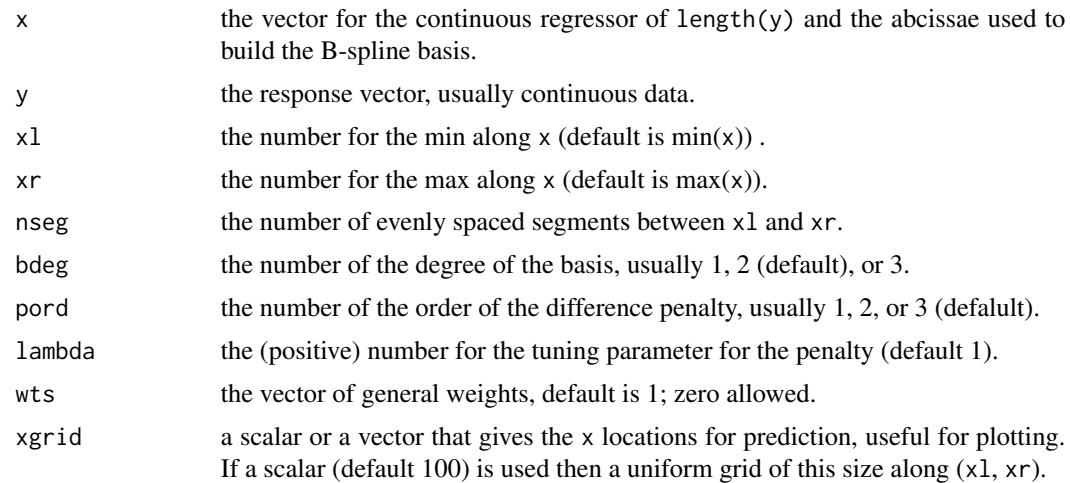

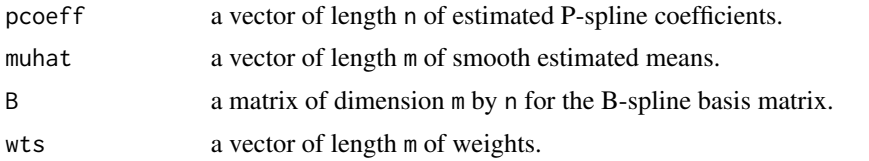

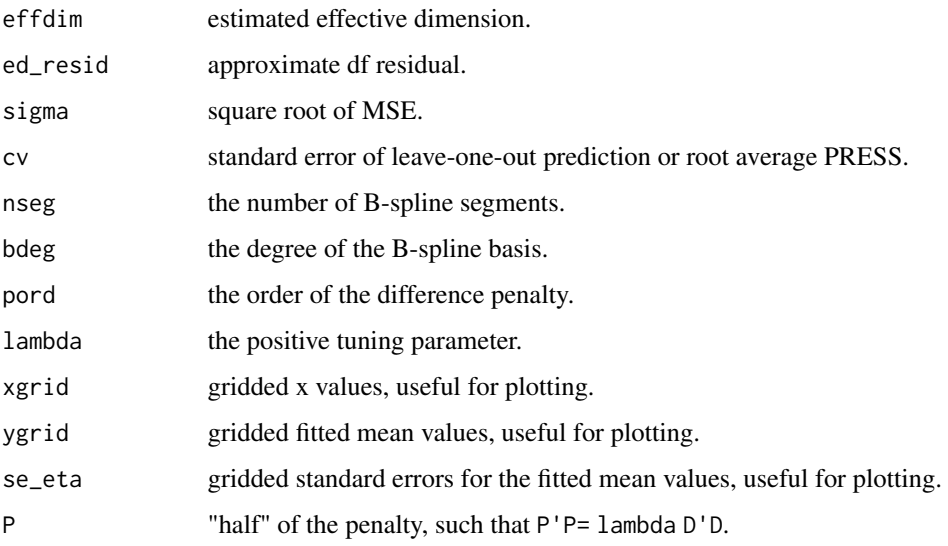

# Author(s)

Paul Eilers and Brian Marx

## References

Eilers, P.H.C. and Marx, B.D. (2021). *Practical Smoothing, The Joys of P-splines.* Cambridge University Press.

Eilers, P.H.C., Marx, B.D., and Durban, M. (2015). Twenty years of P-splines, *SORT*, 39(2): 149- 186.

# Examples

```
library(JOPS)
library(MASS)
data(mcycle)
x <- mcycle$times
y <- mcycle$accel
fit1 <- psNormal(x, y, nseg = 20, bdeg = 3, pord = 2, lambda = .8)
plot(fit1, se = 2, xlab = "Time (ms)", ylab = "Acceleration")
```
psNormal\_Deriv *Derivative for a P-spline fit of scattered (normal) data.* 

### Description

psNormal\_Deriv provides the derivative P-spline fit along x.

# psNormal\_Deriv 65

# Usage

```
psNormal_Deriv(
 x,
 y,
 x1 = min(x),
 xr = max(x),
 nseg = 10,bdeg = 3,
 pord = 2,
 lambda = 1,
 wts = rep(1, length(y)),xgrid = x
)
```
# Arguments

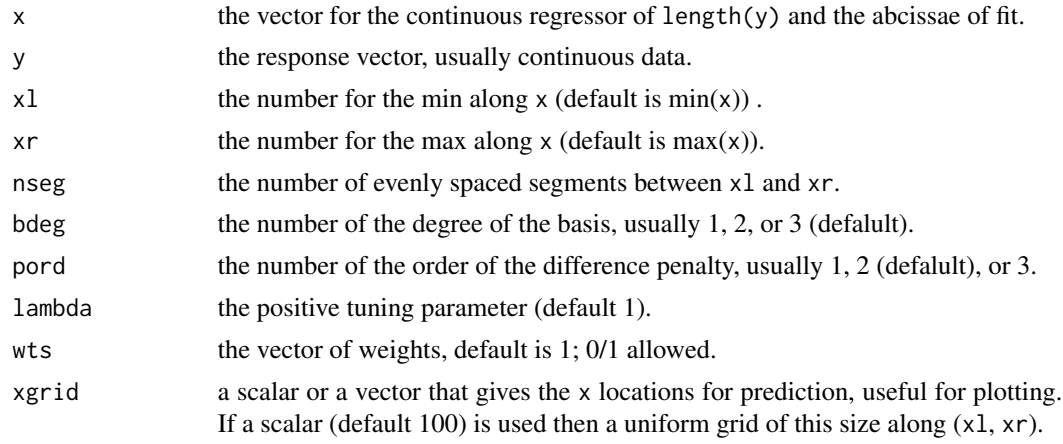

# Details

This is also a support function needed for sim\_psr and sim\_vcpsr. SISR (Eilers, Li, Marx, 2009).

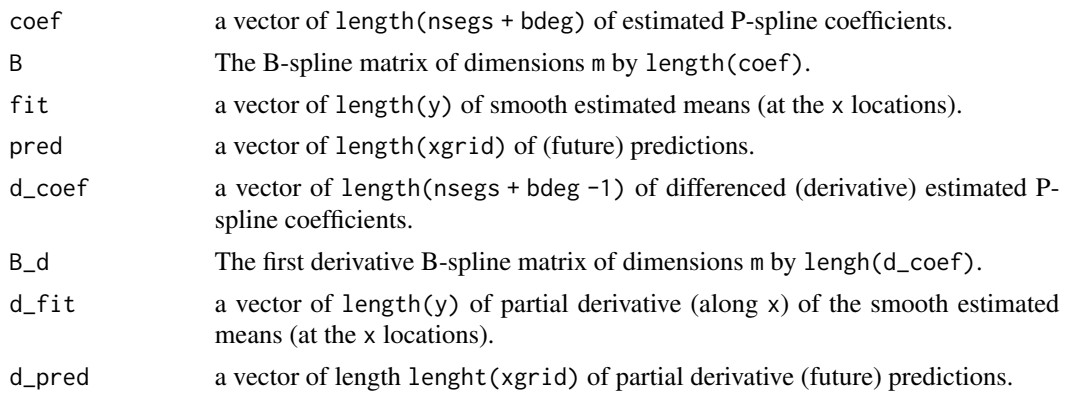

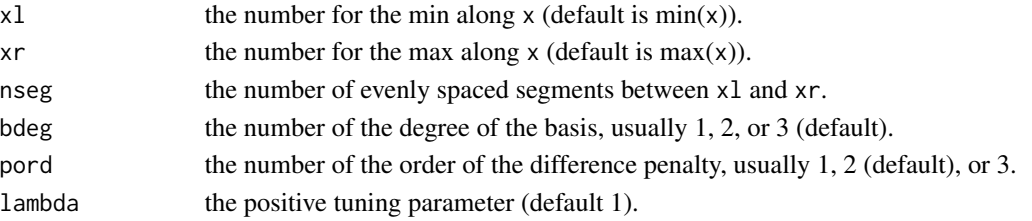

# Author(s)

Paul Eilers and Brian Marx

#### References

Marx, B. D. (2015). Varying-coefficient single-index signal regression. *Chemometrics and Intelligent Laboratory Systems*, 143, 111–121.

Eilers, P.H.C., B. Li, B.D. Marx (2009). Multivariate calibration with single-index signal regression, *Chemometrics and Intellegent Laboratory Systems*, 96(2), 196-202.

Eilers, P.H.C. and Marx, B.D. (2021). *Practical Smoothing, The Joys of P-splines.* Cambridge University Press.

### See Also

sim\_psr sim\_vcpsr

pspline2d\_checker *P-spline 2D tensor product checking algorithm for the GLM.*

# Description

pspline\_2dchecker checks to see if all the 2D tensor inputs associated for P-spines are properly defined.

#### Usage

```
pspline2d_checker(
  family,
  link,
 bdeg1,
 bdeg2,
 pord1,
 pord2,
 nseg1,
  nseg2,
  lambda1,
  lambda2,
  ridge_adj,
  wts
)
```
# Arguments

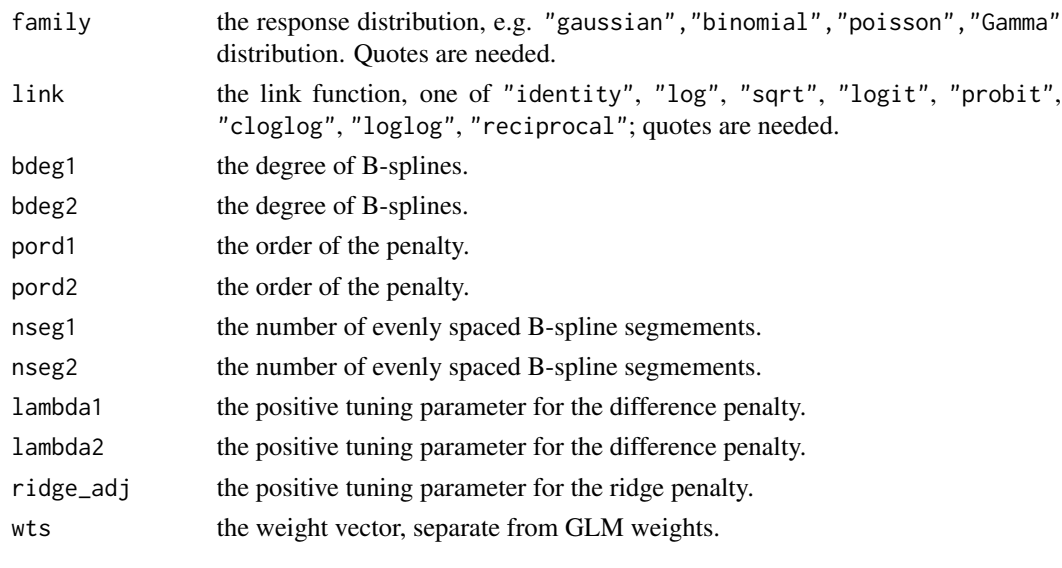

# Value

list same as inputs, with warnings if required.

pspline\_checker *P-spline checking algorithm for the GLM.*

# Description

pspline\_checker checks to see if all the inputs associated for P-spines are properly defined.

# Usage

pspline\_checker(family, link, bdeg, pord, nseg, lambda, ridge\_adj, wts)

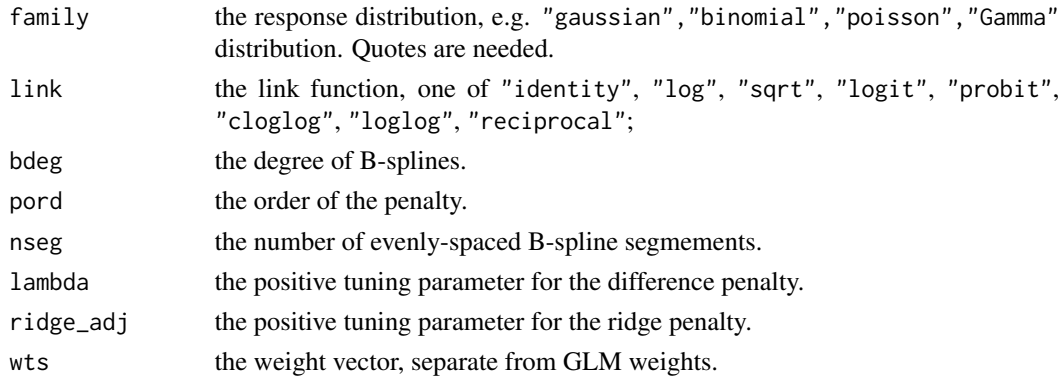

# Value

list same as inputs, with warnings if required.

pspline\_fitter *P-spline fitting algorithm for the GLM.*

# Description

pspline\_fitter appies the method of scoring to a variety of response distributions and link functions within for P-spline fitting within the GLM framework.

## Usage

```
pspline_fitter(
 y,
 B,
  family = "gaussian",
 link = "identity",
 P,
 P_{\text{ridge}} = 0 * diag(ncol(B)),wts = 0 * y + 1,
 m_binomial = 0 * y + 1,
 r_gamma = 0 * y + 1)
```
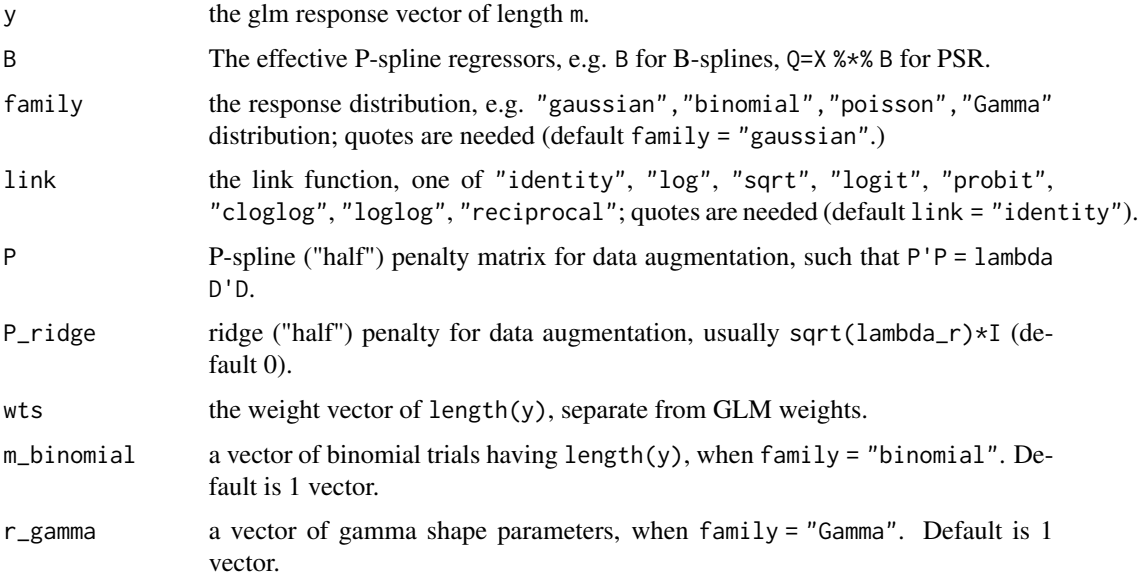

### psPoisson 69

# Value

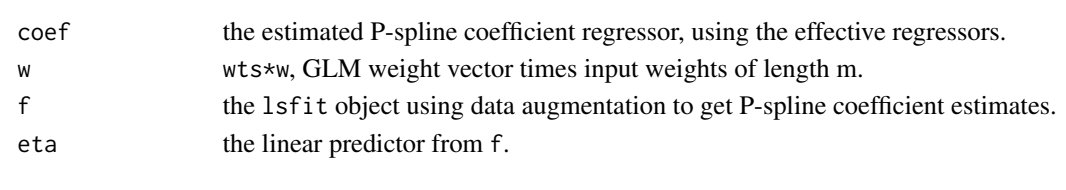

psPoisson *Smoothing scattered Poisson data using P-splines.*

# Description

psPoisson is used to smooth scattered Poisson data using P-splines with a log link function.

# Usage

```
psPoisson(
 x,
 y,
 x1 = min(x),
 xr = max(x),
 nseg = 10,bdeg = 3,
 pord = 2,
 lambda = 1,
 wts = NULL,show = FALSE,
 iter = 100,
  xgrid = 100
)
```
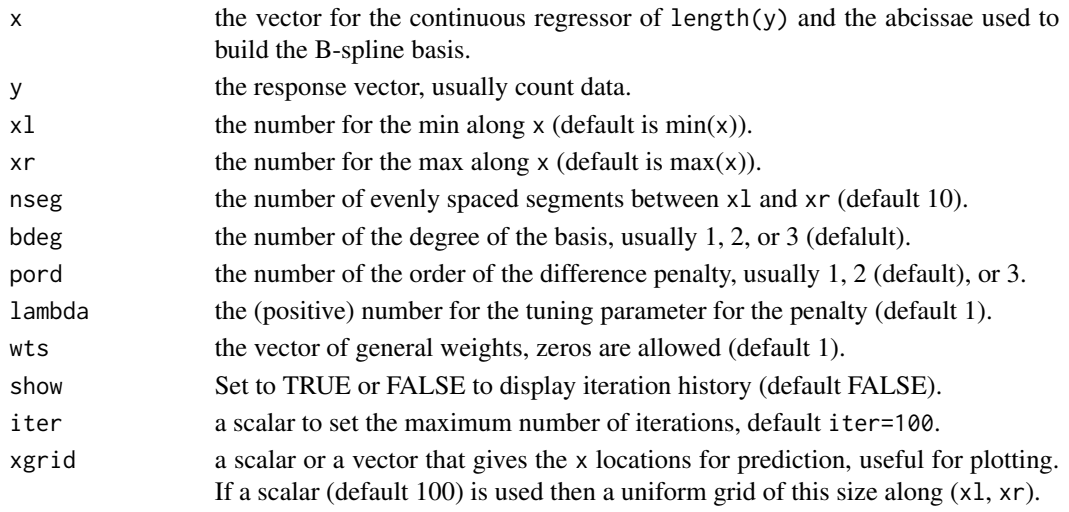

# Value

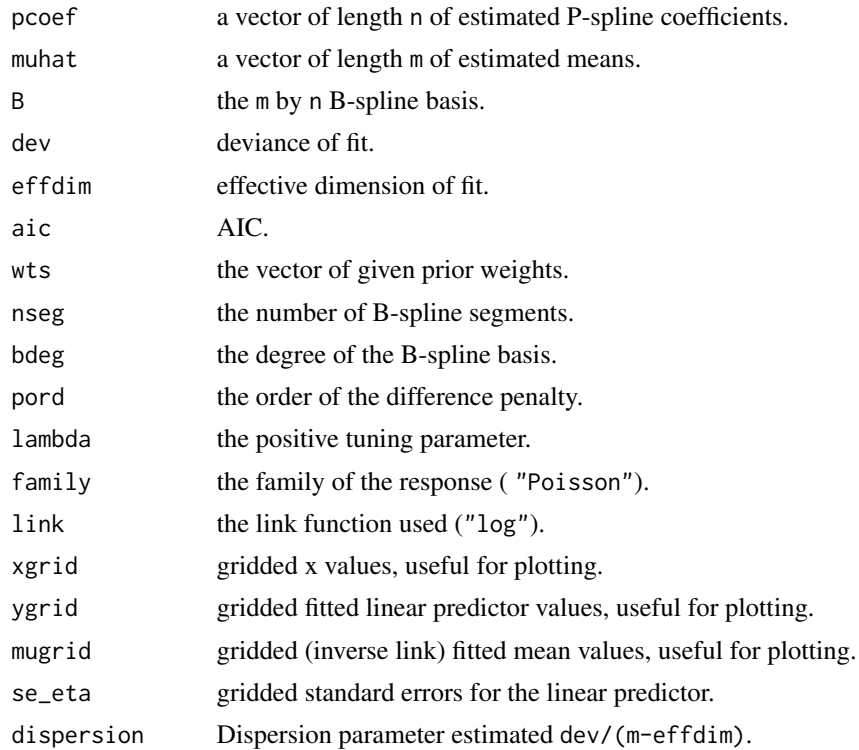

## Author(s)

Paul Eilers and Brian Marx

# References

Eilers, P.H.C. and Marx, B.D. (2021). *Practical Smoothing, The Joys of P-splines.* Cambridge University Press.

Eilers, P.H.C., Marx, B.D., and Durban, M. (2015). Twenty years of P-splines, *SORT*, 39(2): 149- 186.

```
library(JOPS)
library(boot)
# Extract the data
Count <- hist(coal$date, breaks = c(1851:1963), plot = FALSE)$counts
Year <- c(1851:1962)
xl <- min(Year)
xr <- max(Year)
# Poisson smoothing
nseg <- 20
```
#### psSignal 71

```
bdeg <-3fit1 <- psPoisson(Year, Count, xl, xr, nseg, bdeg, pord = 2, lambda = 1)
plot(fit1, xlab = "Year", ylab = "Count", se = 2)
```
psSignal *Smooth signal (multivariate calibration) regression using P-splines.*

# Description

Smooth signal (multivariate calibration) regression using P-splines.

## Usage

```
psSignal(
 y,
 x_signal,
  x\_index = c(1:ncol(x\_signal)),nseg = 10,bdeg = 3,
 pord = 3,
  lambda = 1,
 wts = 1 + 0 * y,family = "gaussian",
 link = "default",
 m_binomial = 1 + 0 * y,
  r_{gamma} = wts,
 y_predicted = NULL,
  x_predicted = x_signal,
 ridge\_adj = 0,int = TRUE)
```
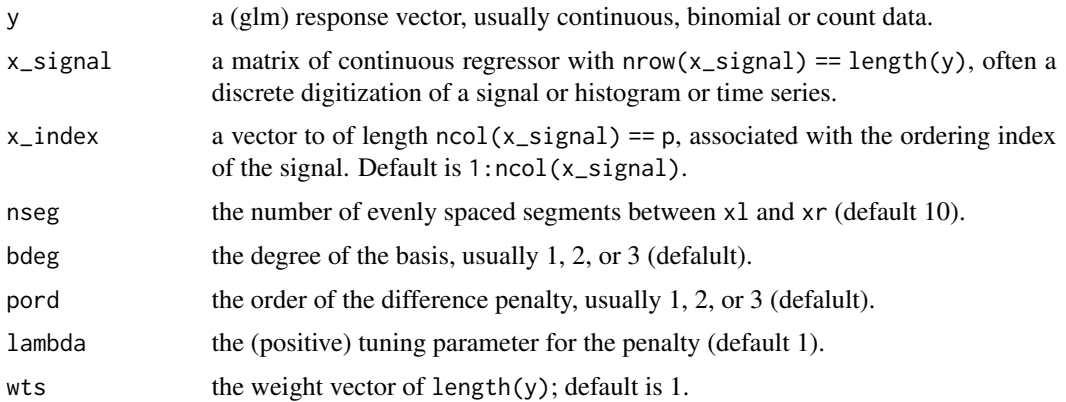

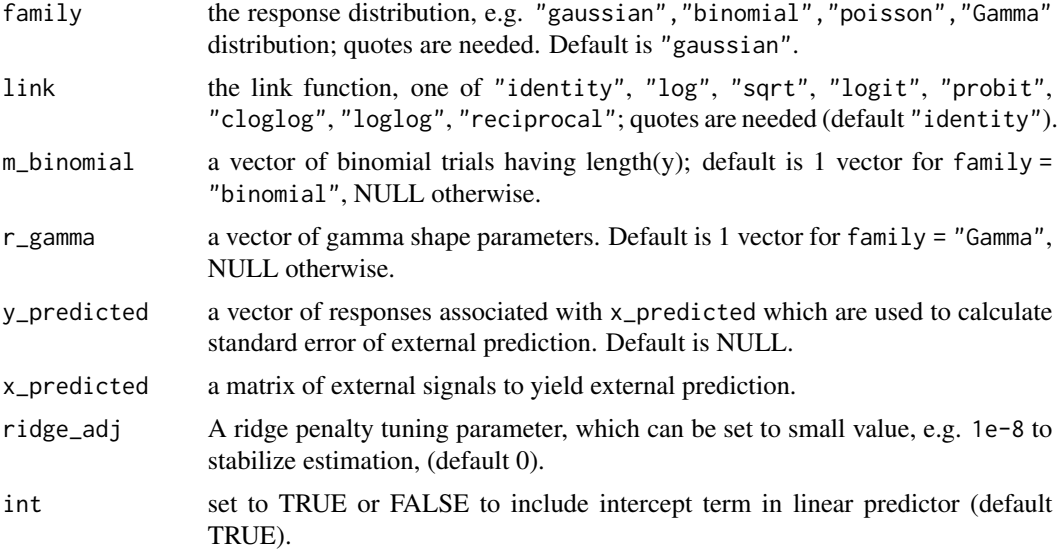

# Details

Support functions needed: pspline\_fitter, bbase and pspline\_checker.

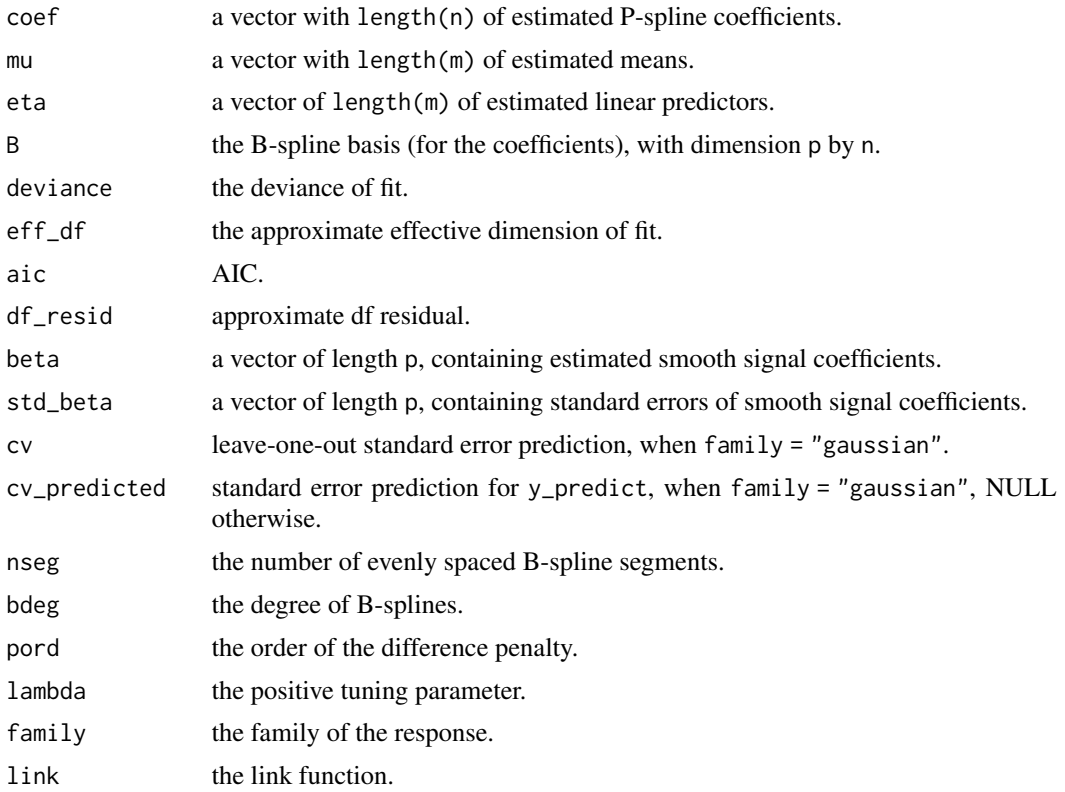
#### psSignal 73

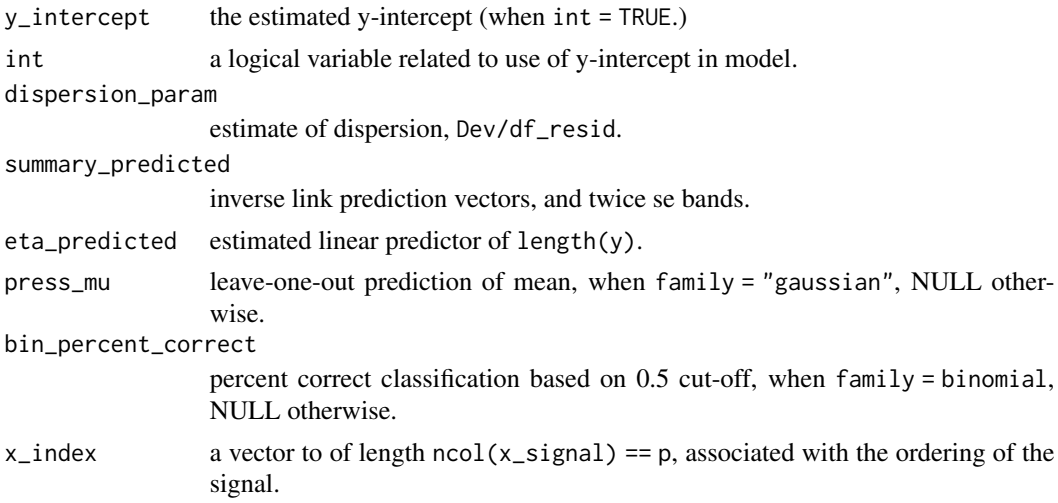

## Author(s)

Brian Marx

# References

Marx, B.D. and Eilers, P.H.C. (1999). Generalized linear regression for sampled signals and curves: A P-spline approach. *Technometrics*, 41(1): 1-13.

Eilers, P.H.C. and Marx, B.D. (2021). *Practical Smoothing, The Joys of P-splines.* Cambridge University Press.

#### Examples

```
library(JOPS)
# Get the data
library(fds)
data(nirc)
iindex <- nirc$x
X <- nirc$y
sel <- 50:650 # 1200 <= x & x<= 2400
X \leftarrow X[\text{sel}, 1]iindex <- iindex[sel]
dX \leftarrow diff(X)diindex <- iindex[-1]
y \le - as.vector(labc[1, 1:40]) # percent fat
oout <- 23
dX \leftarrow t(dX[, -\text{count}]y \leftarrow y[-count]fit1 <- psSignal(y, dX, dindex, nseg = 25, bdeg = 3, lambda = 0.0001,pord = 2, family = "gaussian", link = "identity", x_predicted = dX, int = TRUE)
plot(fit1, xlab = "Coefficient Index", ylab = "ps Smooth Coeff")
title(main = "25 B-spline segments with tuning = 0.0001")
names(fit1)
```
## Description

psVCSignal is used to regress a (glm) response onto a signal such that the signal coefficients can vary over another covariate t. Anisotripic penalization of tensor product B-splines produces a 2D coefficient surface that can be sliced at t.

@details Support functions needed: pspline\_fitter, pspline\_2dchecker, and bbase.

@import stats

## Usage

```
psVCSignal(
  y,
 X,
  x_index,
  t_var,
 Pars = rbind(c(min(x_index), max(x_index), 10, 3, 1, 2), c(min(t_var), max(t_var),
    10, 3, 1, 2)),
  family = "gaussian",
  link = "default",
  m_binomial = 1 + 0 * y,
  wts = 1 + 0 * y,r_{\text{gamma}} = 1 + 0 \times y,
  X_pred = X,
  t<sub>-</sub>pred = t<sub>-</sub>var,
  y_predicted = NULL,
  ridge\_adj = 1e-08,int = TRUE)
```
# Arguments

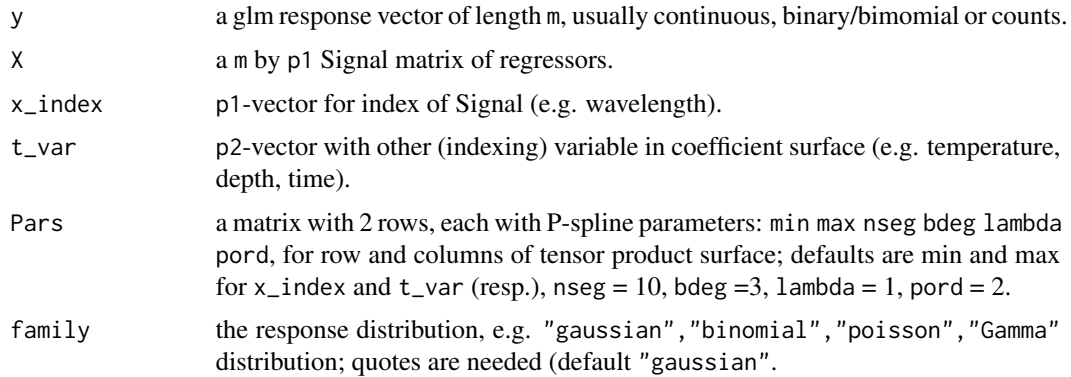

# ps VCSignal 75

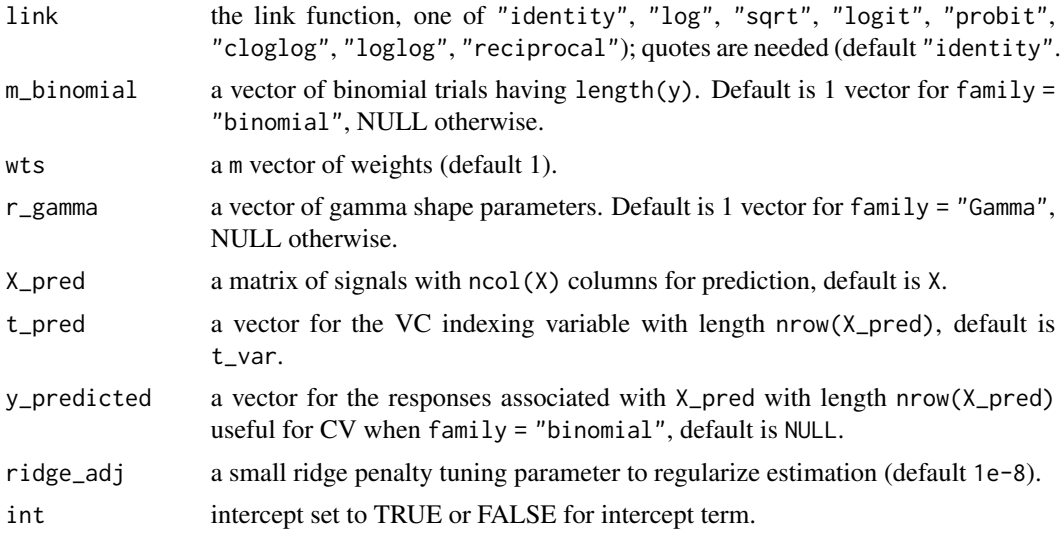

# Value

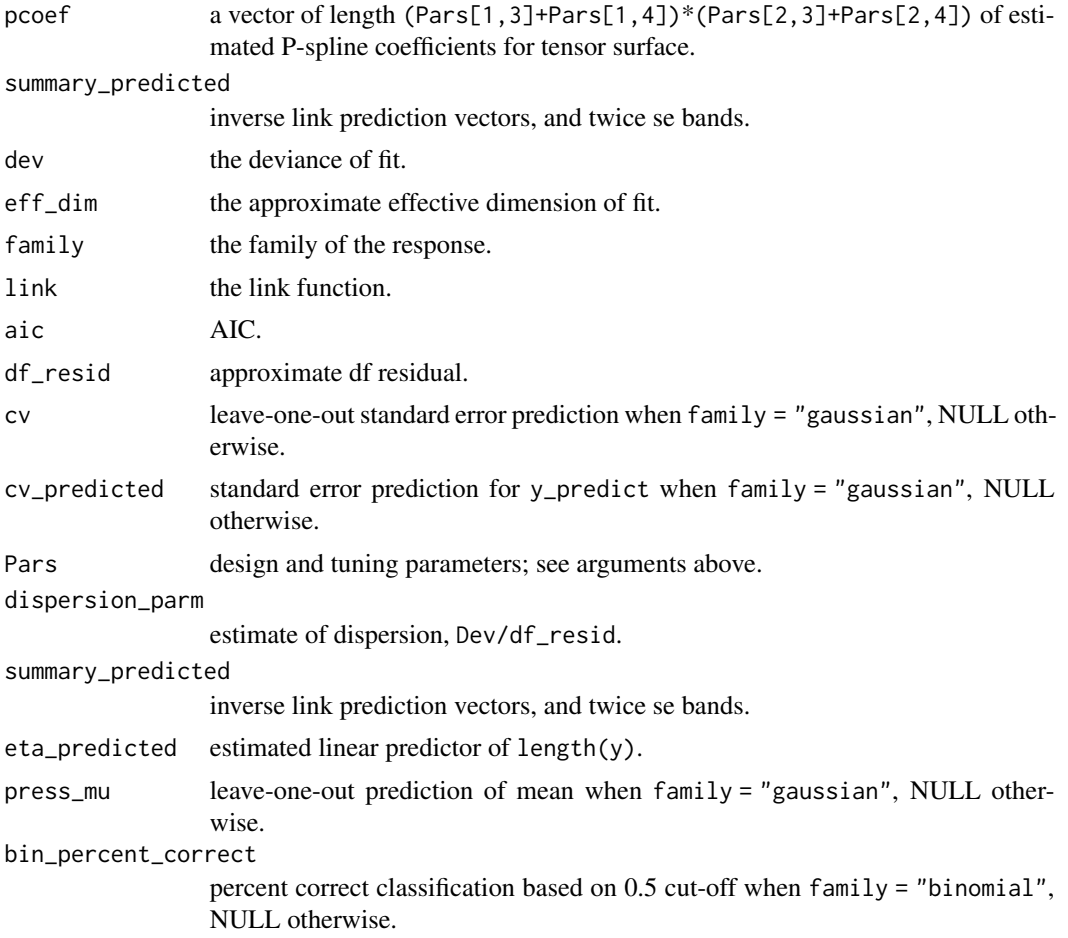

<span id="page-75-0"></span>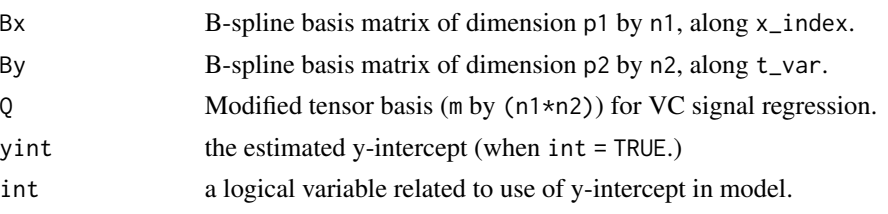

# Author(s)

Paul Eilers and Brian Marx

# References

Eilers, P.H.C. and Marx, B.D. (2003). Multivariate calibration with temperature interaction using two-dimensional penalized signal regression. *Chemometrics and Intellegent Laboratory Systems*, 66, 159–174.

Eilers, P.H.C. and Marx, B.D. (2021). *Practical Smoothing, The Joys of P-splines.* Cambridge University Press.

# Examples

```
library(fds)
data(nirc)
iindex <- nirc$x
X <- nirc$y
sel <- 50:650 # 1200 <= x & x<= 2400
X \leftarrow X[\text{sel}, \ ]iindex <- iindex[sel]
dX \leftarrow diff(X)diindex <- iindex[-1]
y \le - as.vector(labc[1, 1:40]) # percent fat
t_var <- as.vector(labc[4, 1:40]) # percent flour
oout <- 23
dX \leq t(dX[, -\text{count}]y \leftarrow y[-oout]
t_v = t_v = r_cPars = rbind(c(min(diindex), max(diindex), 25, 3, 1e-7, 2),
c(min(t_var), max(t_var), 20, 3, 0.0001, 2))
fit1 <- psVCSignal(y, dX, diindex, t_var, Pars = Pars,
family = "gaussian", link = "identity", int = TRUE)
plot(fit1, xlab = "Coefficient Index", ylab = "VC: % Flour")
names(fit1)
```
rdw *Observations on the widths of red blood cell distributions (RDW).*

#### Description

Observations on the widths of red blood cell distributions (RDW).

#### <span id="page-76-0"></span>rowtens  $\sim$  77

# Usage

data(rdw)

## Format

A vector.

## Source

Erasmus University Medical Centre, Rotterdam, The Netherlands

## Examples

data(rdw) hist(rdw, breaks = 20)

rowtens *Compute the row tensor product of two matrices*

## Description

Compute the row tensor product of two matrices with identical numbers of rows.

#### Usage

rowtens( $X, Y = X$ )

# Arguments

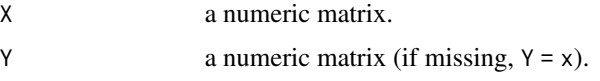

# Details

The input matrices must have the same number of rows, say m. If their numbers of columns are n1 and n2, the result is a matrix with m rows and  $n1 \times n2$  columns. Each row of the result is the Kronecker product of the corresponding rows of X and Y.

## Value

The row-wise tensor product of the two matrices.

# Author(s)

Paul Eilers

# <span id="page-77-0"></span>References

Eilers, P. H. C. and Currie, I. D. and Durban, M. (2006) Fast and compact smoothing on large multidimensional grids *CSDA* 50, 61–76.

save\_PDF *Save a plot as a PDF file.*

## Description

Save a plot as a PDF file in a (default) folder. The present default is determined by the folder structure for the production of the book.

# Usage

```
save_PDF(
 fname = "scratch",
  folder = "../../Graphs",
  show = T,
 width = 6,
 height = 4.5)
```
# Arguments

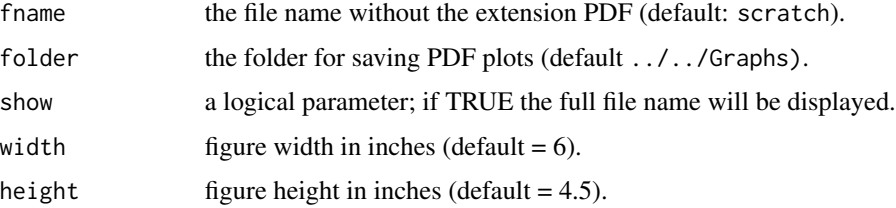

## Value

save a plot as a PDF file.

## Author(s)

Paul Eilers

# References

Eilers, P.H.C. and Marx, B.D. (2021). *Practical Smoothing, The Joys of P-splines.* Cambridge University Press.

<span id="page-78-0"></span>

## Description

Adapt margins and axes layout for multiple panels.

## Usage

set\_panels(rows = 1, cols = 1)

# Arguments

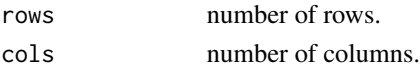

# Value

Prepare graphics layout for multiple panels

# Author(s)

Paul Eilers

# References

Eilers, P.H.C. and Marx, B.D. (2021). *Practical Smoothing, The Joys of P-splines.* Cambridge University Press.

set\_window *Open a graphics window.*

# Description

Open a a window for graphics, with specified width and height.

# Usage

```
set_window(width = 6, height = 4.5, kill = TRUE, noRStudioGD = TRUE)
```
## Arguments

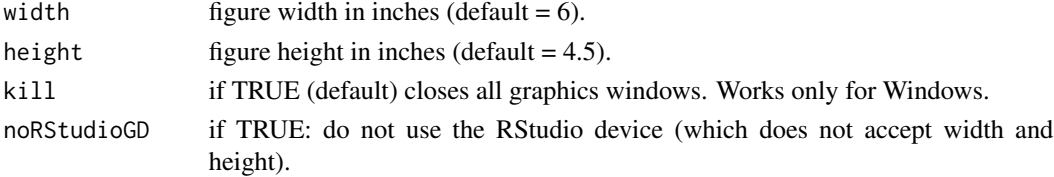

# Value

open a graphics window.

# Note

Currently only works for Windows!

# References

Eilers, P.H.C. and Marx, B.D. (2021). *Practical Smoothing, The Joys of P-splines.* Cambridge University Press.

sim\_psr *Single-Index signal regression using P-splines*

# Description

sim\_psr is a single-index signal regression model that estimates both the signal coefficients vector and the unknown link function using P-splines.

# Usage

```
sim_psr(
 y,
 X,
 x\_index = c(1:ncol(X)),nsegs = rep(10, 2),bdegs = rep(3, 3),
 lambdas = rep(1, 2),pords = rep(2, 2),
 max\_iter = 100)
```
# Arguments

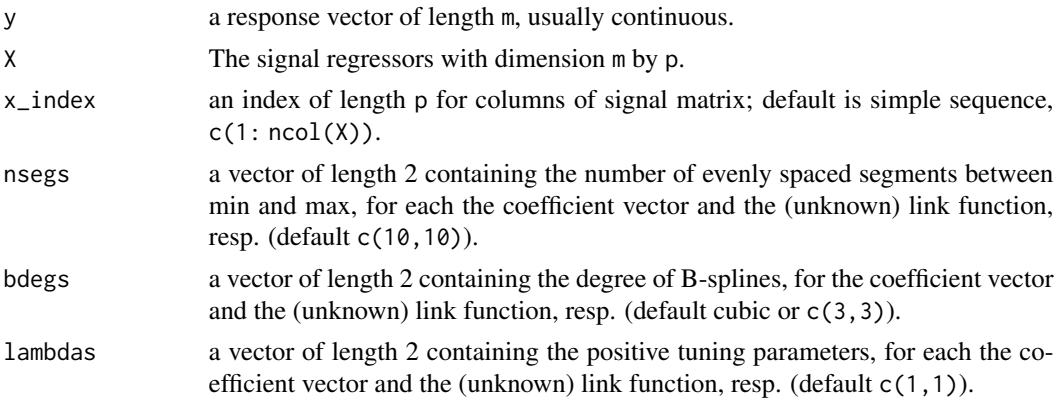

<span id="page-79-0"></span>

#### sim\_psr 81

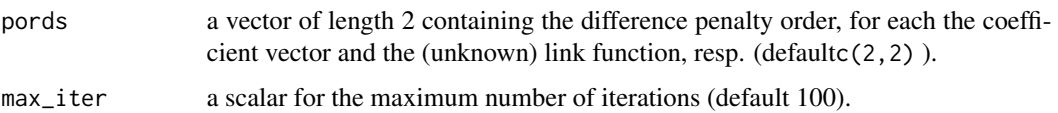

## Value

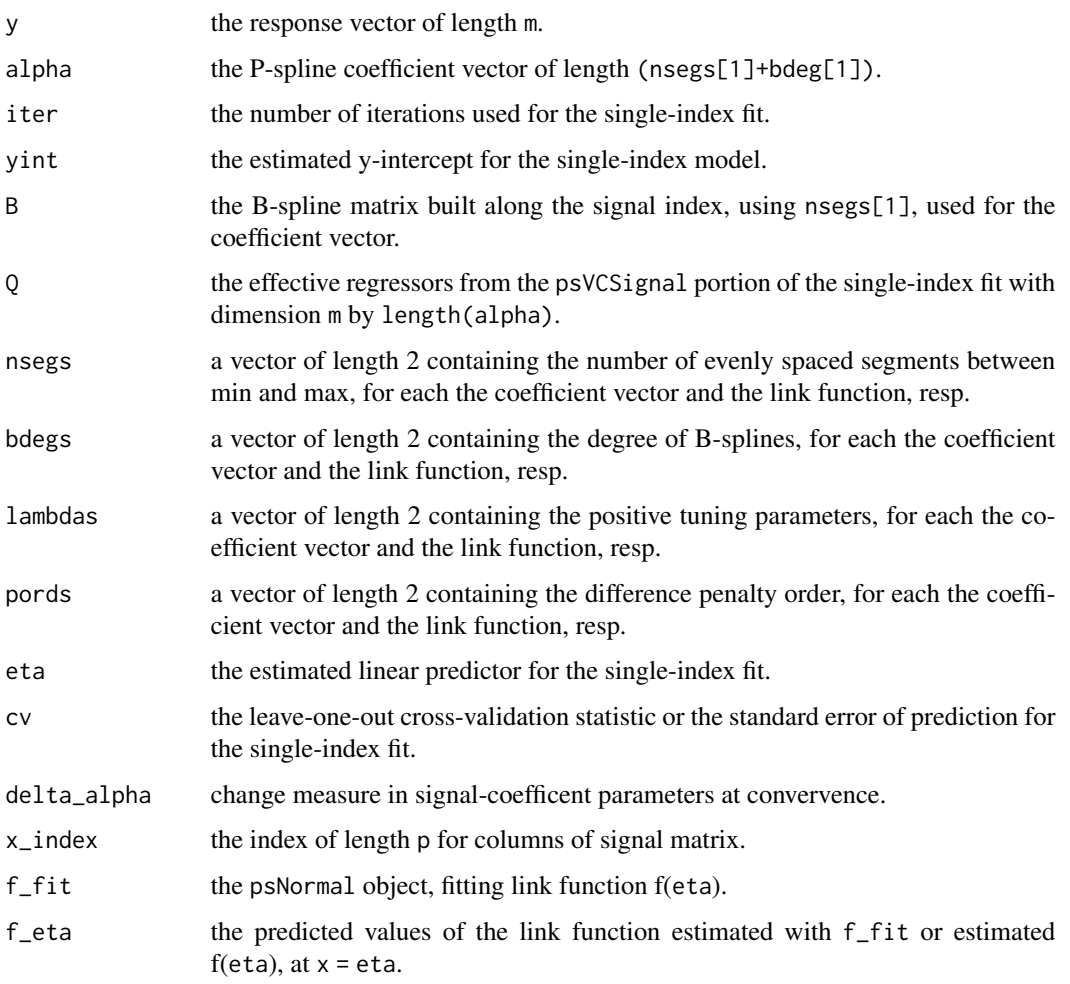

# Author(s)

Paul Eilers, Brian Marx, and Bin Li

# References

Eilers, P.H.C., B. Li, B.D. Marx (2009). Multivariate calibration with single-index signal regression, *Chemometrics and Intellegent Laboratory Systems*, 96(2), 196-202.

Eilers, P.H.C. and Marx, B.D. (2021). *Practical Smoothing, The Joys of P-splines.* Cambridge University Press.

## Examples

```
library(JOPS)
# Get the data
library(fds)
data(nirc)
iindex <- nirc$x
X <- nirc$y
sel <- 50:650 # 1200 <= x & x<= 2400
X \leftarrow X[\text{sel}, \ ]iindex <- iindex[sel]
dX \leftarrow diff(X)diindex <- iindex[-1]
y <- as.vector(labc[1, 1:40])
oout <- 23
dX \leq t(dX[, -\text{count}]y \leftarrow y[-oout]
pords \leq c(2, 2)nsegs \leq c(27, 7)bdegs = c(3, 3)lambdas \leq c(1e-6, .1)max_iter <- 100
# Single-index model
fit <- sim_psr(y, dX, diindex, nsegs, bdegs, lambdas, pords,
              max_iter)
plot(fit, xlab = "Wavelength (nm)", ylab = " ")
```
sim\_vcpsr *Varying-coefficient single-index signal regression using tensor Psplines.*

# Description

sim\_vcpsr is a varying-coefficient single-index signal regression approach that allows both the signal coefficients and the unknown link function to vary with an indexing variable t, e.g. temperature. Two surfaces are estimated (coefficent and link) that can be sliced at arbitary t. Anisotripic penalization with P-splines is used on both.

## Usage

```
sim_vcpsr(
 y,
 X,
  t_var,
  x\_index = c(1:ncol(X)),nsegs = rep(10, 4),
```
<span id="page-81-0"></span>

# sim\_vcpsr 83

```
bdegs = rep(3, 4),
 lambdas = rep(1, 4),pords = rep(2, 4),
 max\_iter = 100,
 mins = c(min(x_index), min(t_var)),maxs = c(max(x_index), max(t_var))\mathcal{L}
```
# Arguments

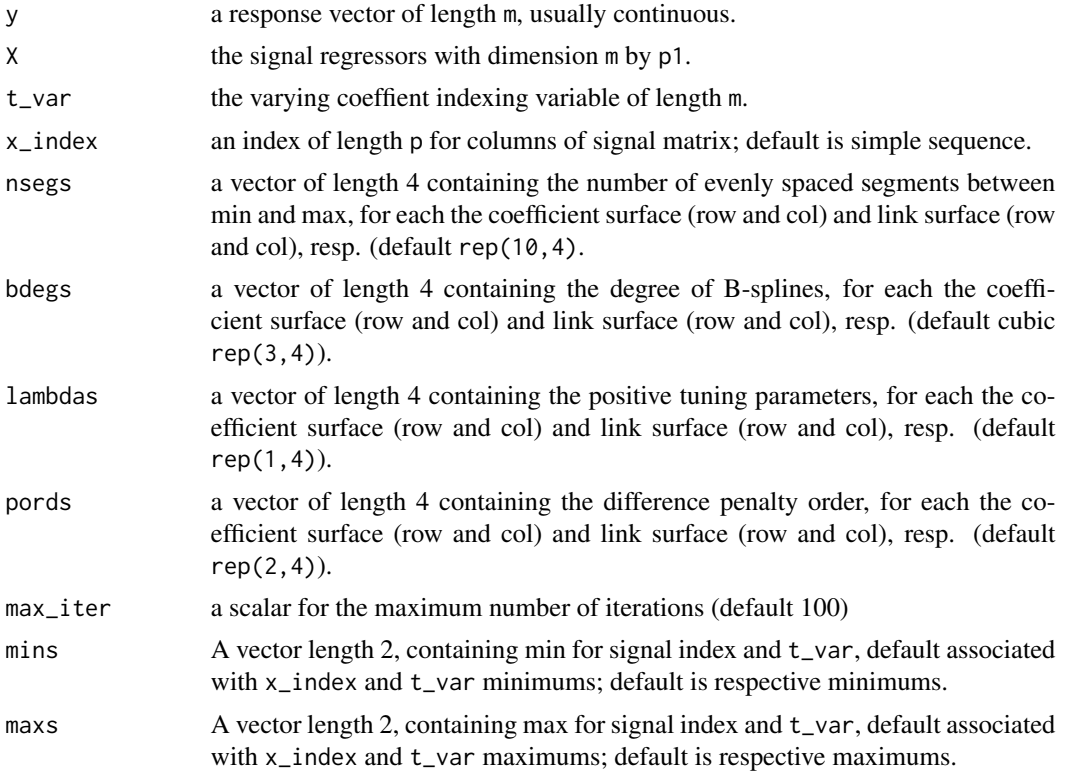

# Value

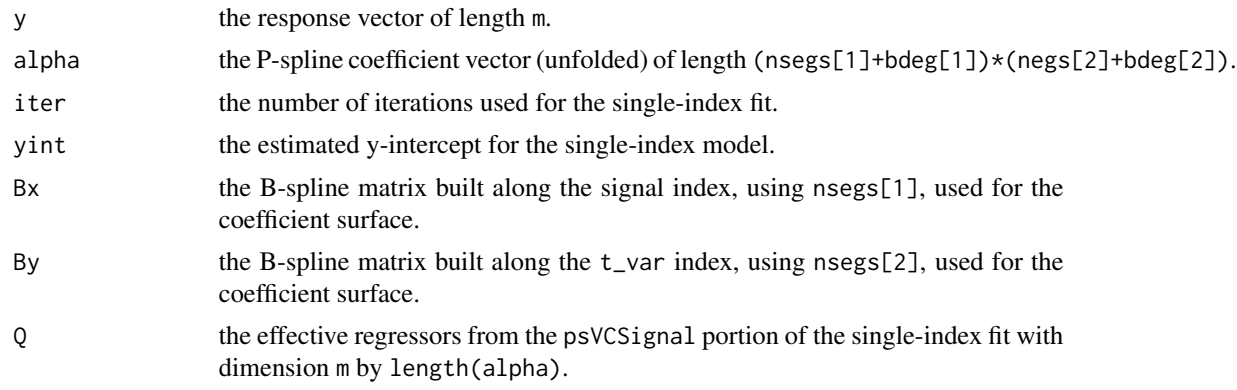

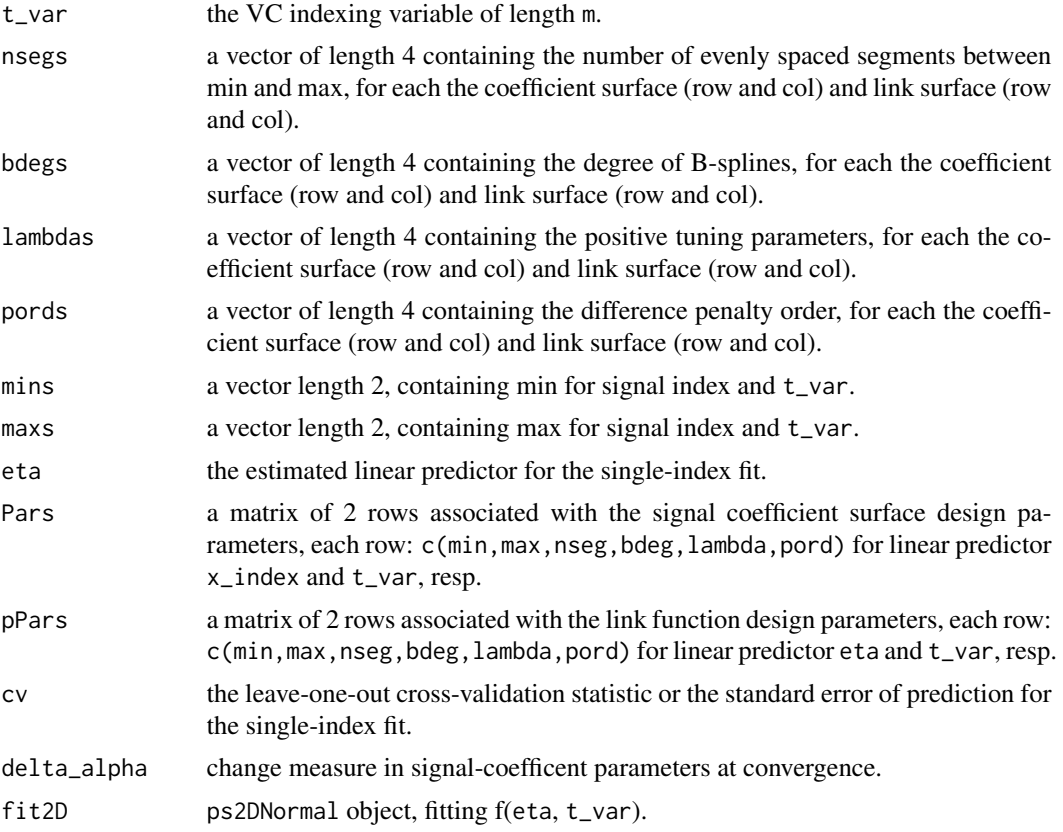

# Author(s)

Paul Eilers and Brian Marx

# References

Marx, B. D. (2015). Varying-coefficient single-index signal regression. *Chemometrics and Intelligent Laboratory Systems*, 143, 111–121.

Eilers, P.H.C. and Marx, B.D. (2021). *Practical Smoothing, The Joys of P-splines.* Cambridge University Press.

# Examples

```
# Load libraries
library(fields) # Needed for plotting
# Get the data
Dat <- Mixture
# Dimensions: observations, temperature index, signal
m < -34p1 < -401p2 < -12
```

```
# Stacking mixture data, each mixture has 12 signals stacked
# The first differenced spectra are also computed.
mixture_data <- matrix(0, nrow = p2 * m, ncol = p1)
for (ii in 1:m)
{
  mixture_data[((ii - 1) * p2 + 1):(ii * p2), 1:p1] <-
    t(as.matrix(Dat$xspectra[ii, , ]))
  d_mixture_data <- t(diff(t(mixture_data)))
}
# Response (typo fixed) and index for signal
y_mixture <- Dat$fractions
y_mixture[17, 3] <- 0.1501
index_mixture <- Dat$wl
# Select response and replicated for the 12 temps
# Column 1: water; 2: ethanediol; 3: amino-1-propanol
y <- as.vector(y_mixture[, 2])
y \leq -rep(y, each = p2)bdegs = c(3, 3, 3, 3)pords <- c(2, 2, 2, 2)
nsegs \le c(12, 5, 5, 5) # Set to c(27, 7, 7, 7) for given lambdas
mins <- c(700, 30)
maxs <- c(1100, 70)
lambdas <- c(1e-11, 100, 0.5, 1) # based on svcm search
x\_index \le -\text{seq}(\text{from} = 701, \text{to} = 1100, \text{by} = 1) # for dXt_var_sub <- c(30, 35, 37.5, 40, 45, 47.5, 50, 55, 60, 62.5, 65, 70)
t_var <- rep(t_var_sub, m)
max_iter <- 2 # Set higher in practice, e.g. 100
int <- TRUE
# Defining x as first differenced spectra, number of channels.
x <- d_mixture_data
# Single-index VC model using optimal tuning
fit <- sim_vcpsr(y, x, t_var, x_index, nsegs, bdegs, lambdas, pords,
             max_iter = max_iter, mins = mins, maxs = maxs)
plot(fit, xlab = "Wavelength (nm)", ylab = "Temp C")
```
SpATS.nogeno *Two-dimensional P-spline smoothing*

## **Description**

Two-dimensional smoothing of scattered data points with tensor product P-splines.

# Usage

```
SpATS.nogeno(
 response,
  spatial,
 fixed = NULL,
 random = NULL,
 data,
  family = gaussian(),
 offset = 0,
 weights = NULL,
 control = list(maxit = 100)\mathcal{L}
```
# Arguments

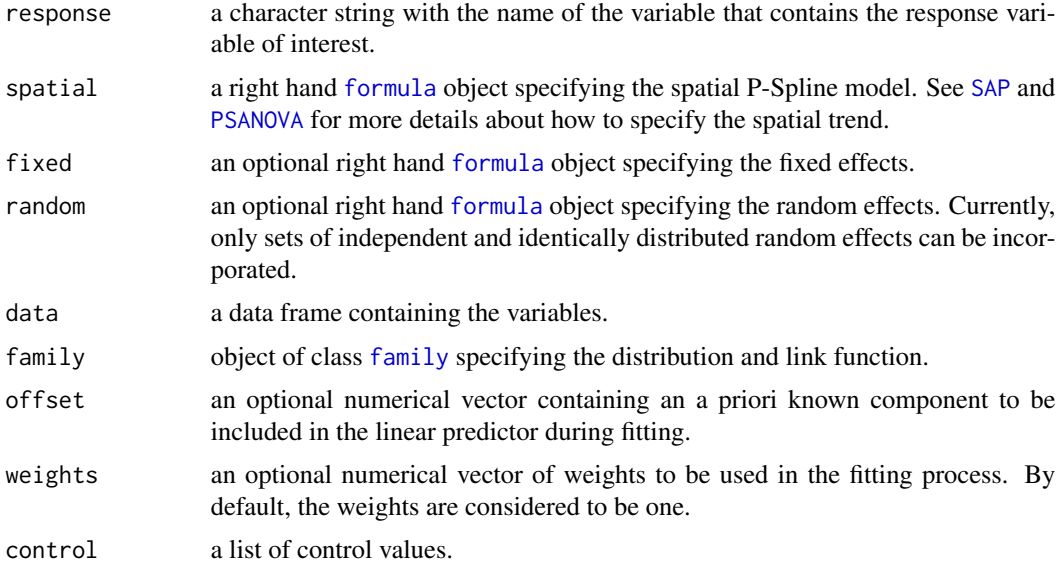

# Details

This function is a modified version of the function [SpATS](#page-0-0) in the package SpATS. The difference is that genotypes have been removed.

# Value

A list with the following components:

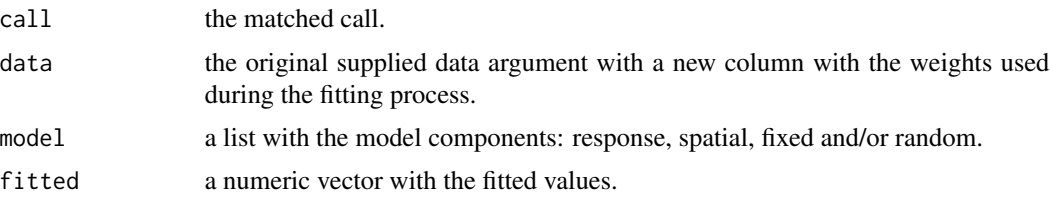

<span id="page-85-0"></span>

# <span id="page-86-0"></span>SpATS.nogeno 87

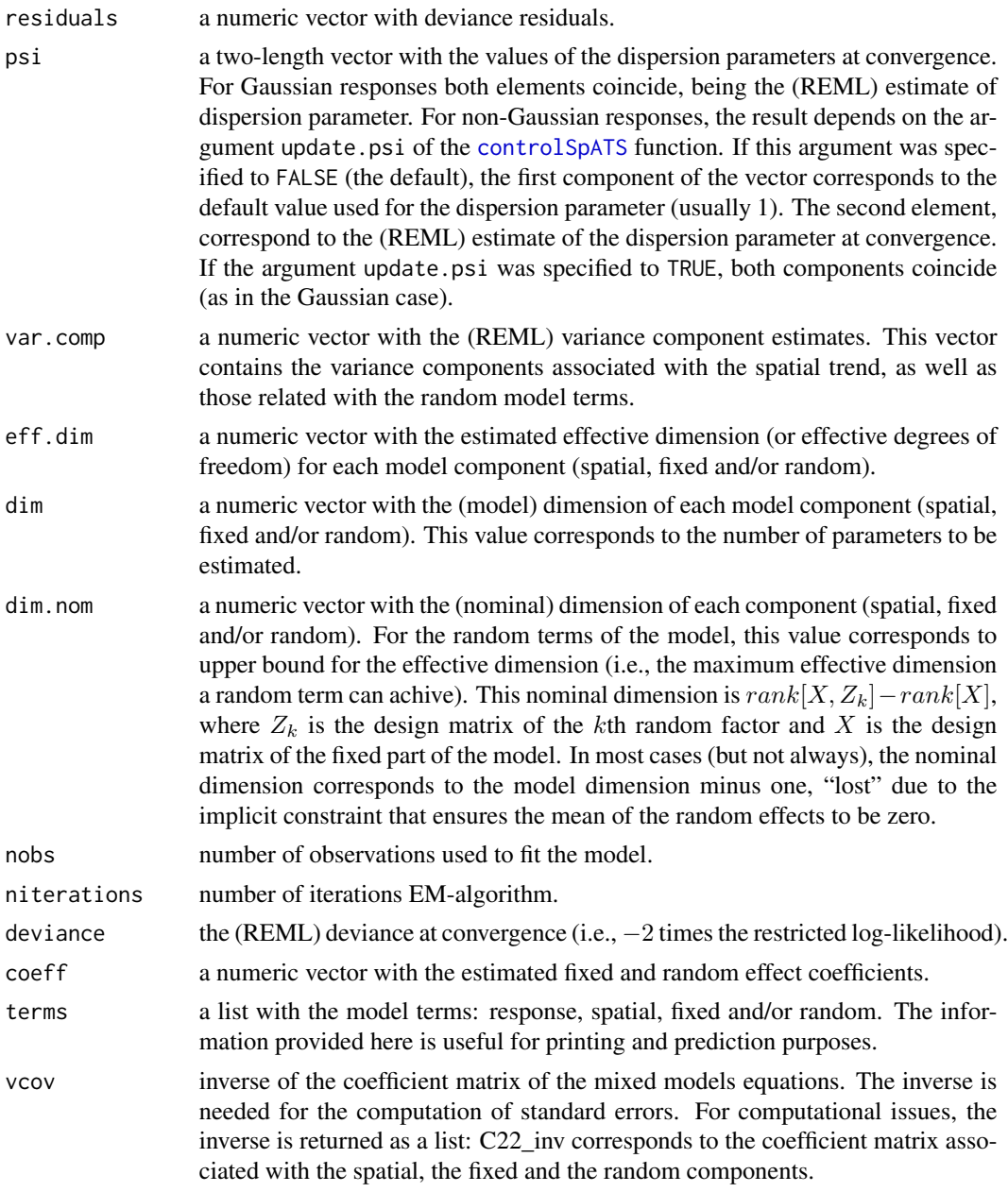

# Author(s)

Maria-Xose Rodriguez-Alvarez and Paul Eilers

# References

Rodriguez-Alvarez, M.X, Boer, M.P., van Eeuwijk, F.A., and Eilers, P.H.C. (2018). Correcting for spatial heterogeneity in plant breeding experiments with P-splines. Spatial Statistics, 23, 52 - 71. https://doi.org/10.1016/j.spasta.2017.10.003.

## Examples

```
# Get the data
library(SemiPar)
data(ethanol)
# Fit the PS-ANOVA model
ps2d <- SpATS.nogeno(response = "NOx",
                     spatial = \simPSANOVA(E, C, nseg = c(20, 20), nest.div = c(2, 2)),
                     data = ethanol,
                     control = list(maxit = 100, tolerance = 1e-05,monitoring = 0, update.psi = FALSE))
# Report effective dimensions, if desired
# print(summary(ps2d))
# Compute component surface and their sum on a fine grid
Tr = obtain.spatial trend(ps2d, grid = c(100, 100))# Plot surface and contours
image(Tr$row.p, Tr$col.p, Tr$fit, col = terrain.colors(100), xlab = 'C', ylab = 'E')
contour(Tr$row.p, Tr$col.p, Tr$fit, add = TRUE, col = 'blue')
points(ethanol$C, ethanol$E, pch = '+')
```
spbase *Compute a sparse B-spline basis on evenly spaced knots*

## Description

Constructs a sparse B-spline basis on evenly spaced knots.

## Usage

 $sphase(x, x1 = min(x), xr = max(x), nseg = 10, bdeg = 3)$ 

## Arguments

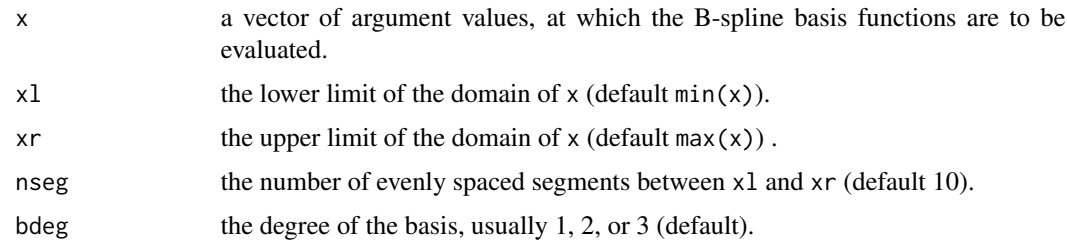

#### Value

A sparse matrix (in spam format) with  $length(x)$  of rows= and nseg + bdeg columns.

<span id="page-87-0"></span>

<span id="page-88-0"></span>Sugar 89 November 2016 and 2016 and 2016 and 2016 and 2016 and 2017 and 2018 and 2017 and 2018 and 2017 and 20

## Author(s)

Paul Eilers

### References

Eilers, P.H.C. and Marx, B.D. (1996). Flexible smoothing with B-splines and penalties (with comments and rejoinder), *Statistical Science*, 11: 89-121.

Eilers, P.H.C. and Marx, B.D. (2021). *Practical Smoothing, The Joys of P-splines.* Cambridge University Press.

## Examples

```
library(JOPS)
# Basis on grid
x = seq(0, 4, length = 1000)B = sphase(x, 0, 4, nseg = 50, bdeg = 3)nb1 = ncol(B)matplot(x, B, type = 'l', lty = 1, lwd = 1, xlab = 'x', ylab = '')
cat('Dimensions of B:', nrow(B), 'by', ncol(B), 'with', length(B@entries), 'non-zero elements' )
```
Sugar *Sugar Processing Data*

# **Description**

Sugar was sampled continuously during eight hours to make a mean sample representative for one "shift" (eight hour period). Samples were taken during the three months of operation (the so-called campaign) in late autumn from a sugar plant in Scandinavia giving a total of 268 samples. The sugar was sampled directly from the final unit operation (centrifuge) of the process.

## Usage

data(Sugar)

## Format

A list consisting of the following:

- y a 268 x 3 matrix of quality parameters: date, color, ash\*1000
- X fluoresence array, 268 (observations) x [571 (emission channels) x 7 (excitation channels)]

Lab Lab information

DimX array dimension for X

- Yidx names (id) for y
- EmAx Emmission levels for axis (nm)
- ExAx Excitation levels for axis (nm)

90 Suicide Suite and the Suicide Suite and the Suicide Suite and the Suicide Suite and Suicide Suite and Suite and Suite and Suite and Suite and Suite and Suite and Suite and Suite and Suite and Suite and Suite and Suite a

time readmetime Lname LabNumber ProcNumber Proc DimLab DimProc

#### Source

[http://www.models.kvl.dk/Sugar\\_Process](http://www.models.kvl.dk/Sugar_Process)

## References

R. Bro, Exploratory study of sugar production using fluorescence spectroscopy and multi-way analysis, *Chemom. Intell. Lab. Syst.*, 1999, (46), 133-147.

Suicide *Suicide Data Set*

## Description

The dataset comprises lengths (in days) of psychiatric treatment spells for patients used as controls in a study of suicide risks.

## Usage

data(Suicide)

## Format

A dataframe with one column: y.

#### Source

Silverman, B. (1986). Density Estimation for Statistics and Data Analysis. Chapman & Hall.

# References

Silverman, B. (1986). Density Estimation for Statistics and Data Analysis. Chapman & Hall.

<span id="page-89-0"></span>

<span id="page-90-0"></span>

# Description

Compute a truncated power function.

## Usage

tpower(x, knot, p)

# Arguments

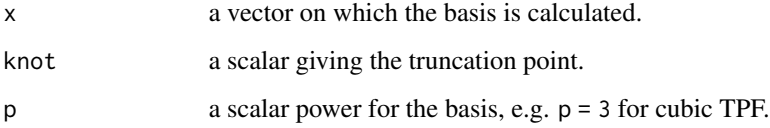

# Value

a vector with the truncated power function.

## Author(s)

Paul Eilers

# References

Eilers, P.H.C. and Marx, B.D. (2021). *Practical Smoothing, The Joys of P-splines.* Cambridge University Press.

# Examples

```
library(JOPS)
# Basis on grid
x = seq(0, 4, length = 500)knots = 0:3Y = outer(x, knots, topower, 1)matplot(x, Y, type ='l', lwd = 2, xlab = 'x', ylab = '',
main ='Linear TPF basis')
```
<span id="page-91-0"></span>

# Description

Brightness of a variable star.

# Usage

data(Varstar)

# Format

A dataframe with eleven columns (V1-V11):

- V1 day index
- V2 brightness
- V3-V11 Paul Eilers, personal communication.

# References

Paul Eilers (personal communication).

Woodsurf *Profile of a sanded piece of wood.*

# Description

Profile of a sanded piece of wood.

## Usage

data(Woodsurf)

## Format

A data frame with one column: y.

# Source

Pandit, S.M. and Wu, S.M. (1993). *Time Series and System Analysis with Applications*. Krieger Publishing Company.

# Index

∗ datasets bone\_data , [5](#page-4-0) CGHsim, [8](#page-7-0) Complaints, [9](#page-8-0) Disks , [12](#page-11-0) ECG , [12](#page-11-0) G519C18 , [17](#page-16-0) Greece\_deaths, [18](#page-17-0) Hepatitis , [19](#page-18-0) indiumoxide , [22](#page-21-0) Mixture, [27](#page-26-0) rdw , [76](#page-75-0) Sugar, [89](#page-88-0) Suicide, [90](#page-89-0) Varstar , [92](#page-91-0) Woodsurf, [92](#page-91-0) bbase , [3](#page-2-0) binit , [4](#page-3-0) bone\_data , [5](#page-4-0) cbase , [6](#page-5-0) cdiff , [7](#page-6-0) CGHsim, [8](#page-7-0) clone\_base , [8](#page-7-0) Complaints, [9](#page-8-0) controlSpATS , *[87](#page-86-0)* count2d , [10](#page-9-0) dev\_calc , [11](#page-10-0) Disks , [12](#page-11-0) ECG , [12](#page-11-0) family , *[86](#page-85-0)* fitampl, [13](#page-12-0) fitasy, [15](#page-14-0) formula , *[86](#page-85-0)* G519C18 , [17](#page-16-0) Greece\_deaths, [18](#page-17-0)

Hepatitis , [19](#page-18-0) hist2d , [19](#page-18-0) hist2dsm , [20](#page-19-0) indiumoxide , [22](#page-21-0) inverse\_link , [23](#page-22-0) JOPS , [23](#page-22-0) JOPS\_colors , [24](#page-23-0) JOPS\_point , [24](#page-23-0) JOPS\_theme, [25](#page-24-0) LAPS\_dens, [25](#page-24-0) Mixture, [27](#page-26-0) pclm , [28](#page-27-0) plot.ps2dglm , [29](#page-28-0) plot.ps2dnormal , [31](#page-30-0) plot.ps2dsignal , [32](#page-31-0) plot.pspfit, [33](#page-32-0) plot.pssignal, [35](#page-34-0) plot.psvcsignal , [36](#page-35-0) plot.simpsr , [38](#page-37-0) plot.simvcpsr,3<mark>9</mark> predict.ps2dglm , [40](#page-39-0) predict.ps2dnormal , [41](#page-40-0) predict.ps2dsignal , [43](#page-42-0) predict.pspfit , [44](#page-43-0) predict.pssignal , [45](#page-44-0) predict.psvcsignal , [47](#page-46-0) predict.simpsr , [48](#page-47-0) predict.simvcpsr , [49](#page-48-0) ps2D\_PartialDeriv , [59](#page-58-0) ps2DGLM , [51](#page-50-0) ps2DNormal , [54](#page-53-0) ps2DSignal , [55](#page-54-0) PSANOVA , *[86](#page-85-0)* psBinomial , [60](#page-59-0) psNormal , [63](#page-62-0) psNormal\_Deriv , [64](#page-63-0)

94 INDEX

```
pspline2d_checker
, 66
pspline_checker
, 67
pspline_fitter
, 68
psPoisson
, 69
psSignal
, 71
psVCSignal
, 74
rdw
, 76
rowtens
, 77
SAP
, 86
78
set_panels
, 79
set_window
, 79
80
82
SpATS
, 86
85
spbase
, 88
89
90
tpower
, 91
Varstar
, 92
Woodsurf
, 92
```